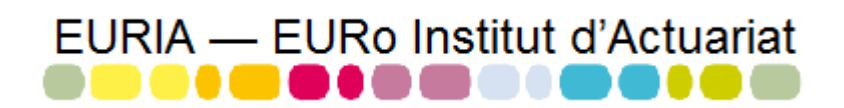

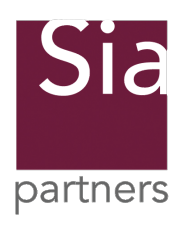

# MASTER 1 Actuariat Rapport du Bureau d'Étude n˚5

# Impact du Générateur de Scénarios Économiques sur les calculs du Best Estimate et du Solvency Capital Requirement.

Réalisé par Nathanael Cogrel, Elsa Dubon, Amélie Roué et Farida Soumani.

Étude réalisée d'octobre 2013 à mai 2014 pour le cabinet de conseil SIA Partners.

Sous la direction de :

Wassim YOUSSEF (actuaire chez SIA Partners) M. Franke Brice & M. Vermet Franck (Enseignants)

Mots-clés : GSE, Best Estimate, SCR, implémentation de modèles de taux et d'actions, calibrage, modèle ALM.

# **Table des matières**

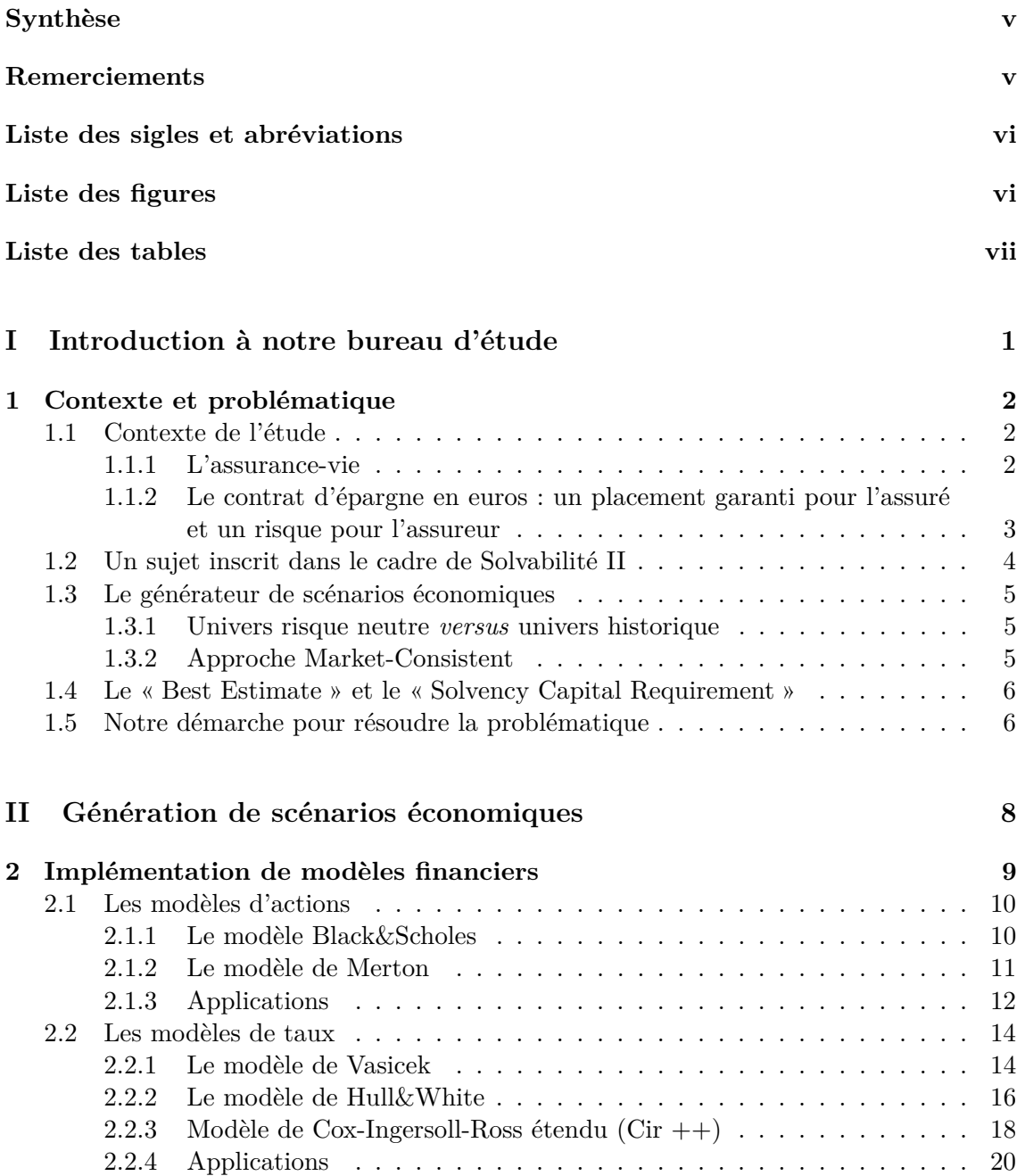

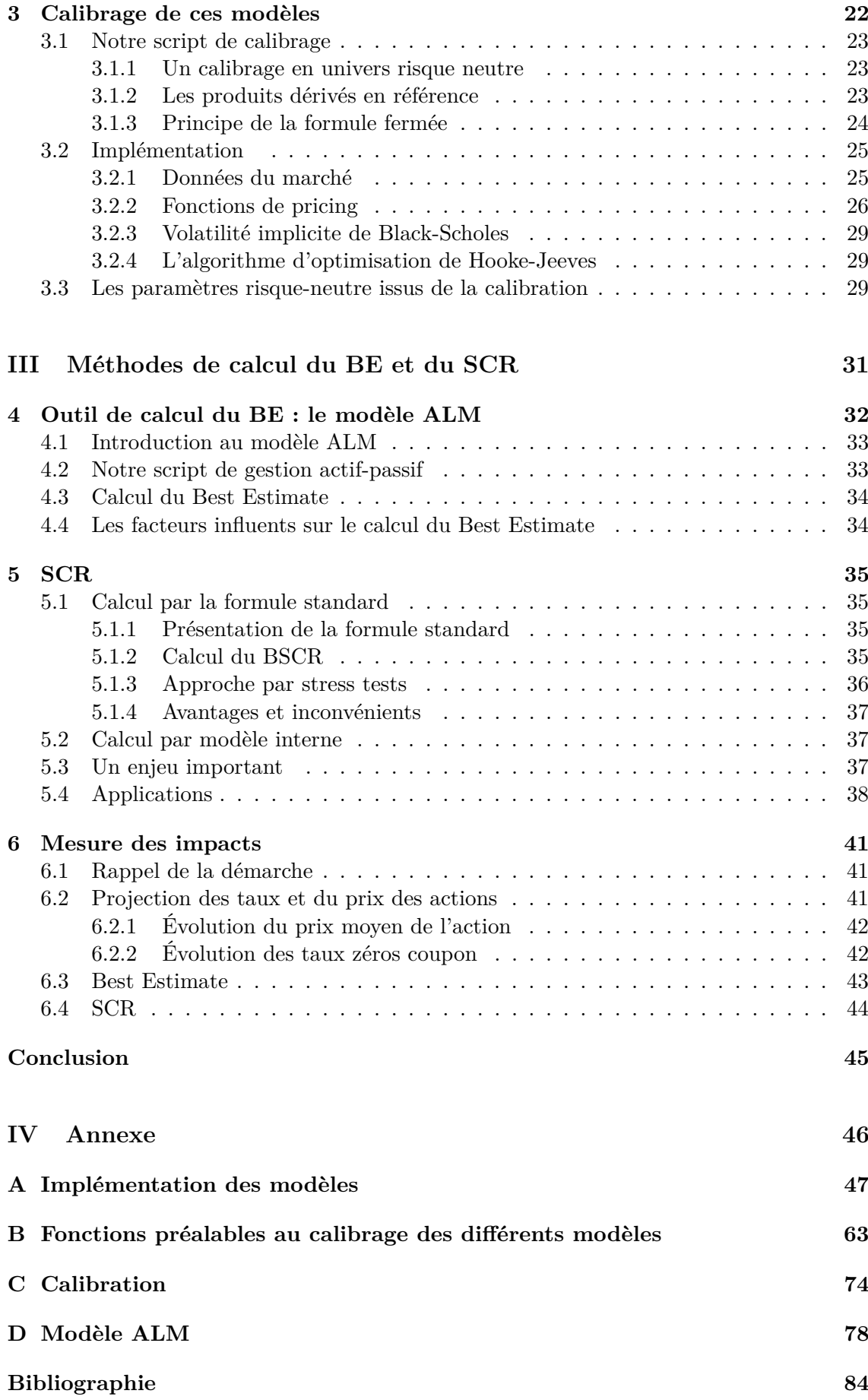

# **Synthèse**

Le Master 1 « Actuariat » de l'Euro-Institut d'Actuariat offre l'opportunité à ses étudiants de traiter, au cours de l'année académique, des sujets concrets auxquels ils pourraient être confrontés dans le monde professionnel. Les étudiants, encadrés par un professionnel et deux professeurs, travaillent sur les problématiques posées par les entreprises partenaires. Tout ceci se déroule dans une plate-forme d'échanges et de travail dénommée « bureau d'étude ».

Ainsi, notre groupe s'est vu confier une problématique posée par le cabinet de conseil « SIA Partners » qui consiste à mesurer l'impact du générateur de scénarios économiques sur les calculs du « Best Estimate » (BE) et du « Solvency Capital Requirement » (SCR).

La première étape, qui a demandé beaucoup de temps, consistait en la familiarisation avec les concepts rencontrés. Un des concepts particulièrement délicat à comprendre et qui a nécessité de nombreuses recherches et la lecture d'articles est le concept d'univers risque neutre versus univers historique.

La réussite du projet passant par une bonne compréhension de l'ensemble des concepts, cette étape se veut être un pilier de l'étude. Ainsi, nous relaterons dans un chapitre dédié, les principaux concepts dont il est question dans notre bureau d'étude. De plus, au commencement de ce bureau d'étude, un grand nombre de concept nous était encore inconnu, en autre, dû au fait que les cours abordant ces notions ont été enseignés plus tard dans l'année.

La deuxième étape a consisté en l'implémentation sous le logiciel R de modèles de taux d'intérêts et d'actions. Wassim Youssef nous a ainsi proposé de nous concentrer sur trois modèles de taux distincts (CIR++, Hull&White et Vasicek) ainsi que sur les deux modèles d'actions suivants : les modèles de Merton et Black&Scholes.

Dans un second temps, nous avons cherché à déterminer les paramètres de nos différents modèles de taux et d'action de façon à obtenir des résultats cohérents avec les prix du marché, c'est ce que l'on appelle le calibrage. Cette étape bien que complexe et propre à chaque modèle était nécessaire pour faire des projections réalistes avec nos modèles.

Enfin, nous avons essayé d'implémenter un modèle ALM afin de projeter les éléments du passif ainsi que ceux de l'actif, à partir des outputs générés par nos modèles de taux et d'action. Cette dernière phase a notamment permis d'estimer le Best Estimate et le SCR, Solvency Capital Requierement. Nous comparons ensuite les valeurs obtenues à travers les différents GSE pour mesurer l'impact du choix de modèles financiers.

# **Remerciements**

Nous souhaitons remercier tout particulièrement Monsieur Wassim YOUSSEF, actuaire chez Sia Partners et notre tuteur tout au long de ce projet. Il nous a consacré du temps, notamment lors de nos rendez-vous téléphoniques hebdomadaires. Il s'est montré disponible et nous a fourni des conseils pertinents face à nos nombreuses interrogations, pour nous guider au mieux lors de cette étude.

Nous tenons aussi à exprimer notre reconnaissance à Monsieur Franck Vermet, directeur des études à l'EURIA et responsable des bureaux d'étude, pour son écoute et son suivi tout au long de ce projet.

Nous remercions également Monsieur Brice Franke, qui a encadré notre bureau d'étude ainsi que Monsieur Aymric Kamega, dont les enseignements ainsi que les réponses à nos questions ont servi à la compréhension de notre projet.

# **Liste des abréviations et sigles**

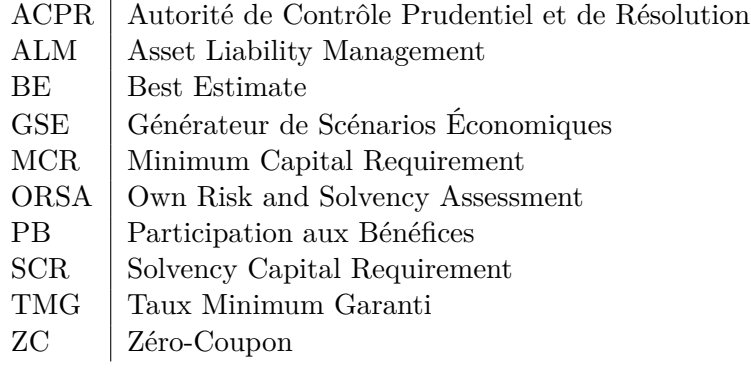

# **Table des figures**

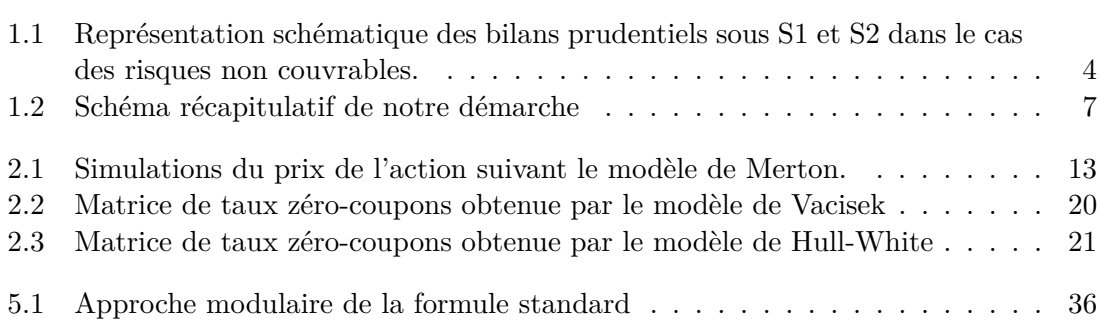

# **Liste des tableaux**

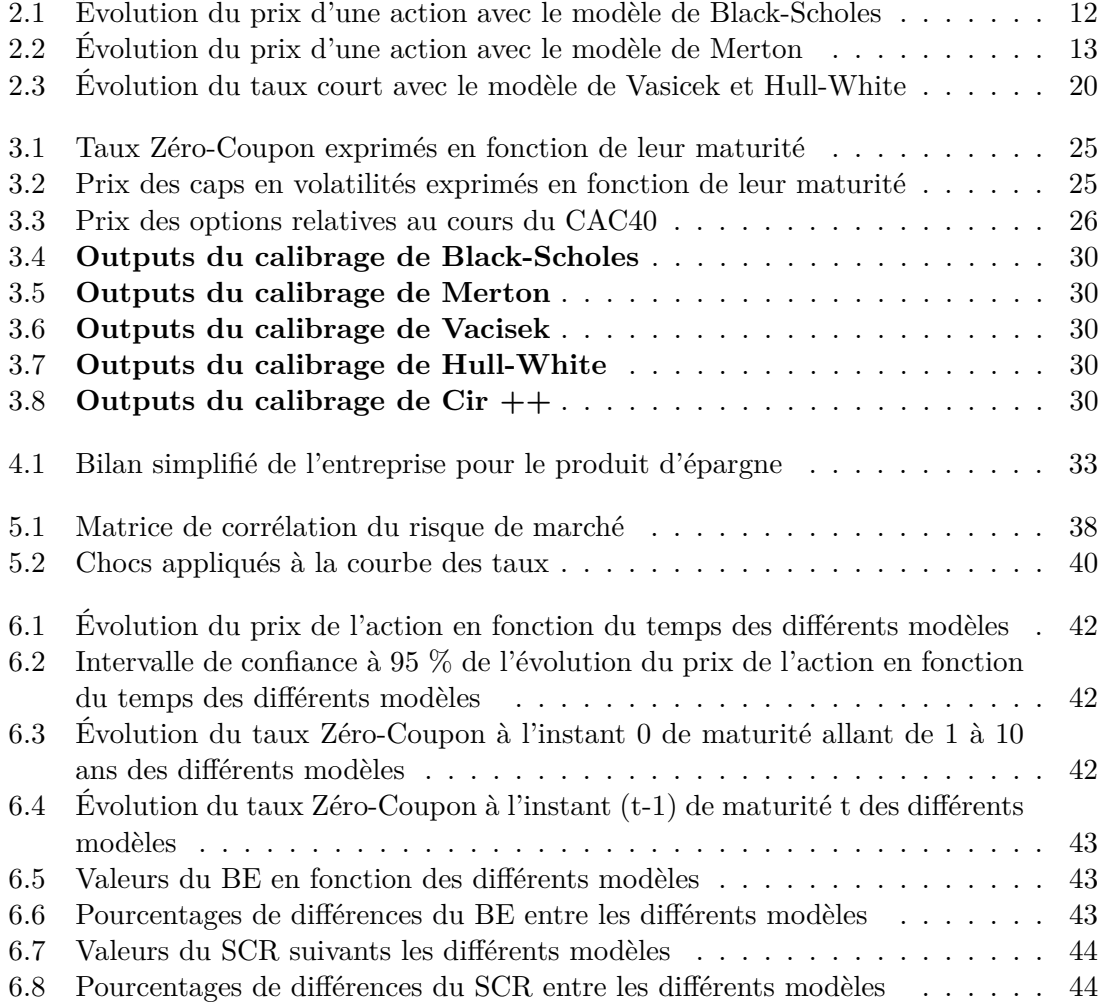

# **Première partie**

# **Introduction à notre bureau d'étude**

# **Chapitre 1 Contexte et problématique**

La première phase de notre bureau d'étude fût la familiarisation avec les concepts rencontrés. Émanant de la directive *Solvabilité II*, ils se veulent nouveaux, parfois délicats et à présent incontournables dans le cadre de l'actuariat. Nous avons donc souhaité accorder davantage de temps à la compréhension, à la maîtrise de ces concepts, qui ne nous étaient pas familiers au début de notre master I. Sur les conseils de notre tuteur de projet Wassim Youssef, nous nous sommes grandement documentés afin d'aborder en profondeur ces notions, que nous vous présentons ci-après.

# **1.1 Contexte de l'étude**

L'épargne est le fait de renoncer à une consommation immédiate, pour l'effectuer dans le futur. Les économistes la considèrent comme une consommation différée dans le temps. Différents types d'épargne existent :

- l'épargne liquide,
- l'épargne dite « forcée »
- l'épargne investie,

C'est de cette dernière dont il sera question dans le présent rapport.

## **1.1.1 L'assurance-vie**

En 2013, l'assurance-vie représentait 40% de l'épargne des français avec près de 1446 milliards d'euros d'encours et plus de 450 contrats différents.

Face aux nombreux types de contrats d'assurance-vie existants, le client doit prendre en compte, avant la souscription deux critères :

- le type de contrats souhaité : assurances en cas de vie, en cas de décès ou bien les deux (assurance dite mixte).
- $-$  le type de placements à savoir, le niveau de risque qu'il accepte de prendre.

Nous distinguons différents types de placements en assurance-vie dont les principaux sont les suivants :

– **les contrats en unités de compte :** le client investit un capital en achetant des unités de compte sous forme d'actions, d'obligations,... Avec ce type de contrat, seul le nombre d'unités de compte achetées est garanti. Le client n'est donc pas assuré de récupérer le montant du capital investi puisque la valeur des unités de compte est soumise aux variations boursières du marché.

- **les contrats en euros :** ce type de contrat est beaucoup moins risqué puisque le capital investi par le client est garanti à tout moment et est augmenté des intérêts selon les conditions du contrat.
- **les contrats multi-support :** il s'agit d'une combinaison entre les contrats en unités de compte et des contrats en euros.
- **les contrats euro-croissance :** avec ce type de contrat, le capital est garanti seulement après huit années minimum.

Dans le cadre de notre bureau d'étude, nous considérons les contrats en euros.

## **1.1.2 Le contrat d'épargne en euros : un placement garanti pour l'assuré et un risque pour l'assureur**

L'assuré a la possibilité d'effectuer plusieurs versements sur son contrat d'épargne et peut, à tout moment, récupérer tout ou partie de son capital en effectuant ce que l'on appelle un rachat  $^1$  (partiel ou total). Cette option de rachat est non sans risque pour l'assureur puisque les assurés peuvent utiliser l'option de rachat à tout moment, obligeant ainsi l'assureur à prendre ses dispositions pour pouvoir honorer ses engagements à ce moment là.

L'épargne des assurés, placée sur les contrats en euros, permet à l'assureur de réinvestir cet argent sur les marchés financiers dans différents actifs. Dans le cadre de l'étude, nous émettrons des hypothèses sur la constitution du portefeuille d'actifs de l'assureur. Soumis au risque de pertes sur les marchés, l'assureur doit se prémunir.

Cependant, quelque soit la performance réalisée (gains ou pertes) sur les marchés, le capital des assurés est garanti. La revalorisation du capital est, quant à elle, fonction des performances réalisées sur les marchés par l'assureur :

- Dans le cas où l'assureur est en perte et n'a pas su tirer profit de ses placements, les capitaux des clients ont un rendement au **taux minimum garanti** de 0%, c'est-àdire qu'ils ont la garantie de conserver le capital investi. Seul l'assureur supporte le risque et devra donc « piocher » dans ses fonds propres pour palier aux pertes.
- Dans le cas où l'assureur a réalisé des bénéfices, le code des assurances lui impose de reverser un minimum de 85% des bénéfices aux assurés ; c'est ce que l'on appelle la **participation aux bénéfices**. L'assureur a la possibilité de les redistribuer soit dans l'immédiat, soit de manière différée en constituant une provision pour participation aux bénéfices. Mise sous réserve pour une période maximale de 8 ans , la participation aux bénéfices profite principalement au lissage de la rémunération des contrats.

<sup>1.</sup> Disponible à tout moment, l'épargne peut être prélevée avant le terme du contrat par le souscripteur, c'est ce qu'on appelle le rachat. La valeur du rachat prend en compte le capital versé et les intérêts cumulés jusqu'à cette sortie anticipée, auxquels s'appliquent les frais de contrat et une éventuelle imposition.

# **1.2 Un sujet inscrit dans le cadre de Solvabilité II**

Afin de pouvoir honorer ses engagements, un organisme assureur se doit d'être solvable en permanence. Face à un contexte économique et financier délicat, cette notion de solvabilité est de plus en plus contrôlée, notamment au travers de la réforme Solvabilité II. Cette réforme vise à adapter le niveau des fonds propres aux risques encourus.

En effet, la réforme Solvabilité II fut mise en place dans un contexte de redéfinition de la marge de solvabilité en fonction des risques inhérents aux sociétés d'assurance et de réassurance. Adoptée au lendemain de la crise bancaire de 2009, cette réforme qui bouleverse le domaine de l'assurance voit son entrée en vigueur repoussée à 2016. Elle succède à la réforme Solvabilité I qui prévoyait des ratios de solvabilité indépendamment des garanties accordées aux clients, des types de placements ainsi que des risques encourus.

Pour palier aux inconvénients de cette réglementation simpliste et forfaitaire, Solvabilité II vise à adapter le capital minimum requis en fonction des risques auxquels l'organisme assureur est effectivement soumis. Ainsi, elle essaye de créer un cadre prudentiel mieux adapté au profil de risque de l'assureur. Ce dernier point passe par le remaniement du bilan prudentiel que nous vous présentons ci-dessous :

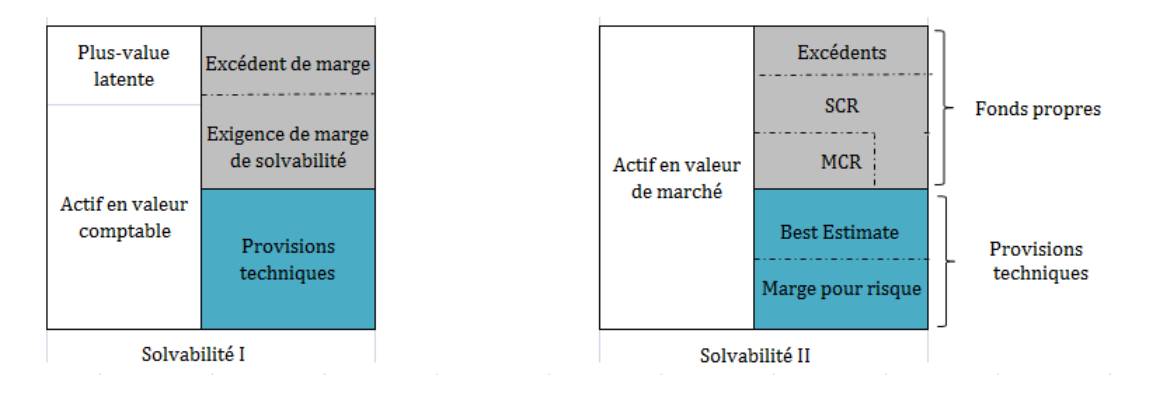

Figure 1.1 – Représentation schématique des bilans prudentiels sous S1 et S2 dans le cas des risques non couvrables.

La mise en place du bilan prudentiel sous Solvabilité II découle des exigences quantitatives adossées au pilier 1<sup>2</sup>. Ce premier pilier définit les normes quantitatives au calcul des provisions techniques et des fonds propres, et joue un rôle important dans l'appréciation de notre étude. Les nouvelles marges de solvabilité éditées par ce pilier sont définies au 1.4 page 6.

Il est important de mentionner que cette nouvelle réglementation distingue les risques couvrables et les risques non couvrables. Les portefeuilles dont le passif est réplicable sont assujettis aux risques couvrables puisque leurs flux futurs sont évalués selon une approche market-to-market. Les contrats en euros ayant un passif non réplicable s'ancrent dans le cas des risques non couvrables.

La projection des flux futurs de l'actif est alors une phase cruciale pour le pilotage de chaque organisme afin de garantir la pérennité d'une solidité financière. Pour répondre aux

<sup>2.</sup> A noter que la réforme Solvabilité II repose sur deux autres piliers relatifs aux exigences en termes qualitatives et informationnelles.

impératifs réglementaires imposés par Solvabilité II, le recours au générateur de scénarios économiques s'avère indispensable.

# **1.3 Le générateur de scénarios économiques**

Le GSE est un outil utilisé pour effectuer des simulations stochastiques sur un horizon, de différents paramètres économiques ou financiers, que l'on appelle plus communément « facteurs de risque ». La plupart des risques mis en lumière sont les risques de marché, à savoir les risques de taux, de crédit, d'action ...

Dans notre cas, l'assureur réinvestit sur les marchés l'argent des assurés dans des portefeuilles comportant seulement des obligations et des actions. Ainsi, il doit faire face aux risques de baisse des marchés actions ainsi qu'au risque de baisse ou de hausse des taux d'intérêts.

Nous présenterons, dans le chapitre 2 page 9, les différents modèles d'actions et de taux utilisés pour modéliser ces évolutions.

Dans le cadre de la valorisation, nos générateurs de scénarios économiques devront respecter les propriétés suivantes :

– les simulations doivent être effectuées en **univers risque-neutre** (cf. 1.3.1 page 5),

– on doit adopter une approche « market-consistent » (cf. 1.3.2 page 5).

#### **1.3.1 Univers risque neutre** *versus* **univers historique**

Générer ces scénarios économiques peut se faire dans deux univers distincts : en monde réel ou en monde risque neutre.

L'univers réel consiste à projeter les facteurs de risque sur la base de données historiques. Il traduit l'aversion au risque des acteurs du marché en représentant fidèlement la réalité du marché.

L'univers risque neutre induit, quant à lui, que les flux futurs générés par un actif sont actualisés au taux sans risque. Complètement fictif, ce monde est idéalisé de manière à ce qu'aucun des acteurs du marché ne soit averse au risque. Il n'y a donc aucune prime de risque associée à une transaction.

### **1.3.2 Approche Market-Consistent**

Une approche Market-Consistent dite « en valeur de marché » revient à déterminer la valeur des flux en se basant sur les valeurs des actifs et des passifs observées sur le marché. L'intérêt de cette approche est d'être cohérente avec les prix en vigueur sur le marché et prend donc implicitement en compte le risque de marché.

La norme Solvabilité 2 impose une valorisation en valeur de marché des engagements de l'assureur.

# **1.4 Le « Best Estimate » et le « Solvency Capital Requirement »**

Suite à la nouvelle directive Solvabilité II, le passif du bilan fut redéfini. Nous considérons, à présent, que la valeur des provisions techniques est égale à la somme du Best Estimate et de la marge pour risque, dans le cas de risques non couvrables. L'ajout d'une marge pour risque est destiné à couvrir le risque dû à une insuffisance de provisions. Le **Best Estimate** est souvent défini comme la somme actualisée et probabilisée des prestations et des frais futurs. Nous verrons les raisons qui nous poussent à utiliser un modèle ALM pour déterminer le « Best Estimate » en assurance vie.

Quant aux fonds propres, ils sont majoritairement estimés au travers du SCR, auquel s'ajoutent l'excédent et le Minimum Capital Requirement (MCR). Ce dernier point correspond au pilier 1 de la réforme qui instaure des exigences quantitatives. Le **Solvency Capital Requirement** est un indicateur de solvabilité qui correspond à la valeur que l'entreprise doit provisionner pour faire face à tous les risques dans 99.5% des scénarios possibles.

# **1.5 Notre démarche pour résoudre la problématique**

Selon les termes de notre sujet, le générateur de scénarios économiques devait se résumer au modèle de Hull-White à un facteur afin de mesurer la sensibilité aux différents leviers du BE et du SCR. Dès les premières séances, il fut établi que nous élargirions le cadre du GSE à différents modèles ; en particulier Black-Scholes, Merton, Vacisek et Cir ++. Cette redéfinition du sujet nous a amené à nous focaliser davantage sur l'impact du choix des modèles financiers sur les calculs du BE et du SCR, au détriment de l'influence des autres facteurs.

Notre étude fut bornée par un certain nombre d'hypothèses réalistes pour notre produit d'épargne. Nous supposons, en particulier, une allocation d'actifs basée sur les actions et les obligations et nous limitons notre approche à l'univers risque neutre. Nous vous présentons ci-dessous notre approche succincte ancrée dans cet univers.

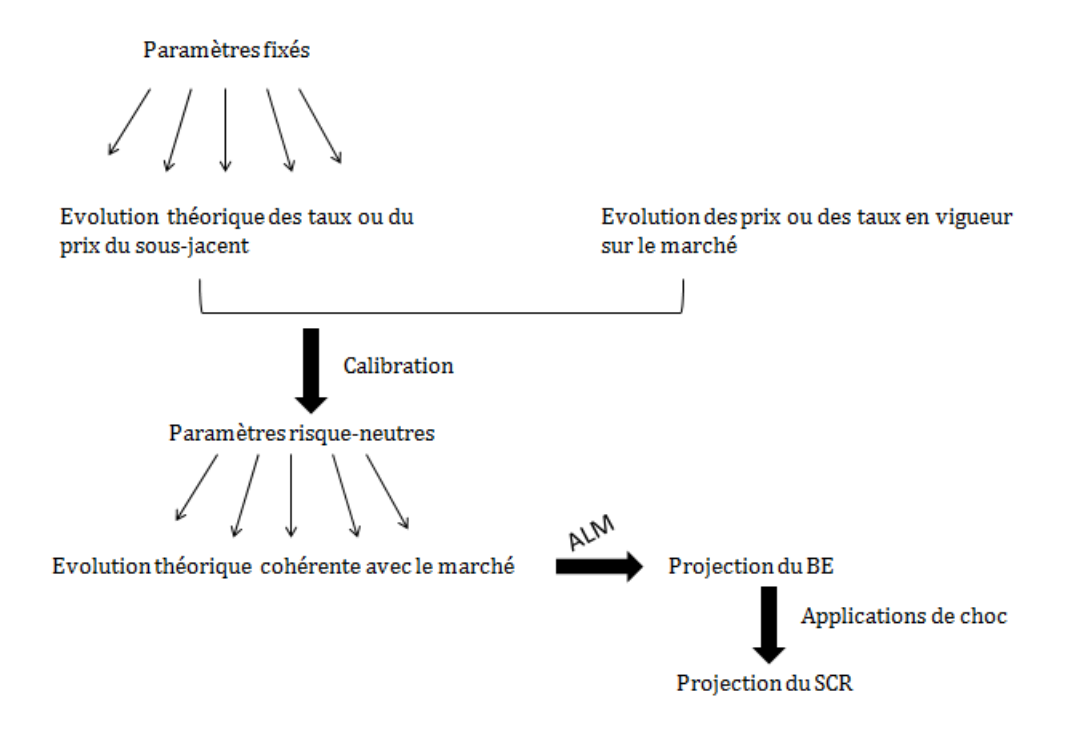

Figure 1.2 – Schéma récapitulatif de notre démarche

Les trois étapes essentielles à cette démarche sont l'implémentation, le calibrage de nos modèles et la projection des BE et SCR au travers du modèle ALM. Comme l'illustre le schéma, ces phases sont imbriquées l'une dans l'autre ; la sortie de l'étape antérieure est un paramètre d'entrée de l'étape suivante.

De ces étapes, ont découlé de nombreuses heures de recherche et de programmation sur ces notions nouvelles au moment de notre étude. En amont de la mesure des impacts, se trouve un travail non négligeable qu'est la modélisation de générateurs de scénarios économiques ainsi que des outils permettant le calcul de nos deux éléments qui forment le bilan, que nous vous présentons ci-après.

# **Deuxième partie**

# **Génération de scénarios économiques**

# **Chapitre 2**

# **Implémentation de modèles financiers**

Dans le chapitre qui suit, nous allons présenter les différents modèles que nous avons étudiés et implémentés sous R (cf Annexe). Au cours de cette étape, les paramètres des différents modèles ont été supposés constants et fixés à l'avance.

Nous souhaitons connaitre les performances de notre produit d'épargne. La composition de notre portefeuille étant inconnue, nous appliquons différents modèles correspondant à différentes classes d'actifs. Néanmoins, une indication fût fournie : le portefeuille sera en majorité composé de produits sensibles au taux.

Pour chaque classe d'actifs, nous avons arbitrairement choisi d'étudier plusieurs modèles. D'une part, cela permet de comparer les résultats obtenus. D'autre part, pour éviter de se focaliser sur des modèles très répandus par leur simplicité, nous allons nous intéresser à des modèles plus complexes mais plus précis. En effet, parmi les modèles de projection, certains reposent sur un grand nombre d'hypothèses très simplistes ce qui engendre des approximations plus grandes sur les résultats. A contrario, d'autres sont plus complexes et plus difficiles à comprendre et à implémenter mais exposent des résultats plus proches de la réalité du marché.

**Remarque :** Pour chaque modèle, nous présentons l'équation différentielle stochastique ainsi que la solution associée. Ces résolutions se sont effectuées par le biais d'une discrétisation. Ce dernier point influe sur les calculs du BE et du SCR , suivant qu'elle soit exacte, d'Euler ou de Milstein. Dans le temps imparti, nous avons uniquement discrétisé de manière exacte.

### **Sommaire**

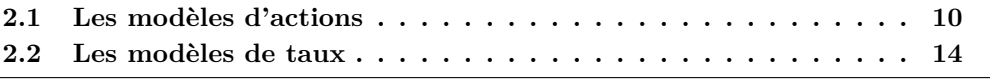

# **2.1 Les modèles d'actions**

Dans un premier temps, nous choisissons de modéliser le risque action. Ce risque se mesure au travers de la volatilité des prix.

## **2.1.1 Le modèle Black&Scholes**

En 1973, Fisher Black et Myron Scholes ont développé la théorie permettant d'évaluer le prix d'une option. Basée sur des hypothèses concernant le fonctionnement des marchés financiers, notamment sur l'efficience des marchés, leur modèle a connu un essor considérable. Les outils utilisés à l'heure d'aujourd'hui pour établir le prix d'une option repose sur ce modèle.

Une hypothèse fondamentale du modèle de Black Scholes est de considèrer les rendements comme gaussiens. Malgrè quelques controverses à ce sujet, ce modèle reste très utilisé.

Le prix de l'action est régi par l'équation différentielle stochastique suivante :

$$
dS_t = \mu S_t dt + \sigma S_t dW_t \tag{2.1}
$$

Avec :

– *S<sup>t</sup>* est le prix de l'actif sous-jacent au temps t

- *µ* la dérive
- *σ* la volatilité
- *W<sup>t</sup>* un processus de Wiener

On trouve que :

$$
S_t = S_0 \exp\left[ (\mu - \frac{\sigma^2}{2})t + \sigma W_t \right]
$$
 (2.2)

où, *S*<sup>0</sup> est la valeur de l'actif au temps *t* = 0.

D'ailleurs on retrouve bien la relation avec la formule d'Itô :

Si 
$$
S_t = S_0 exp[(\mu - \frac{\sigma^2}{2})t + \sigma W_t]
$$
  
\n $dS_t = f(t, W_t)$  avec  $f(t, x) = S_0 exp[(\mu - \frac{\sigma^2}{2})t + \sigma x]$   
\n $dS_t = \frac{\partial}{\partial_t} f(t, W_t) dt + \frac{\partial}{\partial_x} f(t, W_t) dW_t + \frac{1}{2} \frac{\partial}{\partial_x x} f(t, W_t) dt$   
\n $dS_t = (\mu - \frac{\sigma^2}{2}) S_t dt + \sigma S_t dW_t + \frac{1}{2} \sigma^2 S_t dt$   
\n $dS_t = \mu S_t dt + \sigma S_t dW_t$ 

On a donc :

$$
S_{t+h} = S_t \exp\left[ (\mu - \frac{\sigma^2}{2})h + \sigma \sqrt{h}Z \right]
$$
 (2.3)

avec Z qui suit une loi normale *N*(0*,* 1).

En effet :

 $S_{t+h} = S_0 exp[(\mu - \frac{\sigma^2}{2})]$  $(\frac{\sigma^2}{2})(t+h) + \sigma W_{t+h}]$  $S_{t+h} = S_t exp[(\mu - \frac{\sigma^2}{2})]$  $(\frac{\sigma^2}{2})h + \sigma(W_{t+h} - W_t)]$ Or  $W_{t+h} - W_t =$ √ *hZ* avec Z une loi normale centré réduite. Donc  $S_{t+h} = S_t \exp \left[ (\mu - \frac{\sigma^2}{2}) \right]$  $(\frac{\sigma^2}{2})h + \sigma$  $\sqrt{h}Z$ 

Malgré l'atout majeur d'être connu de tous par sa simplicité et ainsi d'être une échelle commune de comparaison, le modèle de Black-Scholes a quelques inconvénients. Notamment, le fait que les rendements soient gaussiens amène à sous-estimer les variations de grande amplitude. De plus, supposer la volatilité comme constante est éloigné de la réalité.

Le modèle de Black-Scholes n'est donc pas le modèle le plus fiable pour décrire le mouvement réel du cours des actions. En effet, le cours des actions connait parfois des mouvements brusques qui surviennent aléatoirement, en particulier lors de krachs boursiers. La dynamique de Black-Scholes ne traduit pas les discontinuités de trajectoire du cours occasionnées à ces moments-là. Ainsi, nous allons vous présenter le modèle de Merton qui tend à palier à cet inconvénient.

### **2.1.2 Le modèle de Merton**

A l'instar du modèle de Black-Scholes, le modèle de Merton modélise l'évolution du prix d'un actif. Ce modèle repose sur l'efficience du marché des actions. Il intègre cependant la possibilité de sauts du cours boursier. Cette notion de saut est introduite via un processus de Poisson. Entre deux instants de sauts, on suppose que la dynamique du cours suit celle de Black-Scholes.

Le prix de l'action est régi par l'équation différentielle stochastique suivante :

$$
dS_t = \mu S_t dt + \sigma S_t dW_t + S_t dL_t \tag{2.4}
$$

$$
\text{ou } L_t = \sum_{i=0}^{N_t} U_i
$$

Avec :

- *S<sup>t</sup>* est le prix de l'actif sous-jacent au temps t
- *µ* la dérive
- *σ* la volatilité
- *W<sup>t</sup>* un processus de Wiener
- *N*=(*Nt*)*t*≥<sup>0</sup> un processus de Poisson d'intensité *λ*
- *U<sup>i</sup>* une famille de variables aléatoire iid

La résolution de cette équation nous permet de savoir que le cours du prix d'un actif s'exprime de la façon suivante :

$$
S_t = S_0 exp\left[ (\mu - \frac{\sigma^2}{2} - \lambda k)t + \sigma W_t + \sum_{i=1}^{N_t} Y_i \right]
$$
 (2.5)

avec :

 $Y = (Y_i)_{i \geq 1}$  une suite de variables aléatoires i.i.d suivant une loi normale de moyenne *γ* et de variance  $σ_U^2$ . Cette variable traduit le pourcentage de variations que subit l'actif lorsqu'un événement de Poisson se produit. 2

$$
- k = E[e_i^Y - 1] = e^{\gamma + \frac{\sigma_U^2}{2}} - 1
$$

Il en découle que :

$$
S_{t+h} = S_t exp\left[ (\mu - \frac{\sigma^2}{2} - \lambda k)h + \sigma\sqrt{(h)Z + \sum_{\substack{i=N_t\\i \neq Nt}}^{Nt+h} Y_i} \right] \tag{2.6}
$$

où Z suit une loi normale centrée réduite.

La démonstration est analogue à celle de Black-Scholes.

## **2.1.3 Applications**

Considérons un placement d'un montant initial de 100 euros sur un portefeuille d'actions. Afin de connaitre l'évolution de notre placement dans les dix prochaines années, nous allons le projeter suivant le modèle de Black-Scholes.

Nous avons choisi arbitrairement une volatilité  $\sigma$  du prix de l'action de 4% et une dérive constante  $\mu$  de 5%. Le tableau ci-dessous illustre la projection de notre placement de 100 euros sur les 10 prochaines années, ceci étant le prix moyen obtenu au travers de milliers de simulations.

| Annee                                   |        |        |        |        |                        |        |        |        |        |        | ΙU     |
|-----------------------------------------|--------|--------|--------|--------|------------------------|--------|--------|--------|--------|--------|--------|
| $\overline{\phantom{a}}$<br>レアエマ<br>TΤV | 100,00 | 105,15 | 110,63 | 116,24 | າາ<br>1 ດດ.<br>122, 20 | 128,48 | 135,06 | 142,01 | 149,36 | 157,03 | 165,12 |

Table 2.1 – Évolution du prix d'une action avec le modèle de Black-Scholes

Sur la base de ce même scénario, nous allons projeter notre placement suivant le modèle de Merton. Pour cela, nous ajoutons une simulation d'un processus de poisson avec une intensité *λ* fixée à 0.1 , et une suite de variables normalisées de moyenne *γ* de 1% et une volatilité  $\sigma_u$  à 2%.

Par souci de lisibilité, le graphique suivant représente l'évolution de prix suivant une dizaine de simulations du modèle de Merton :

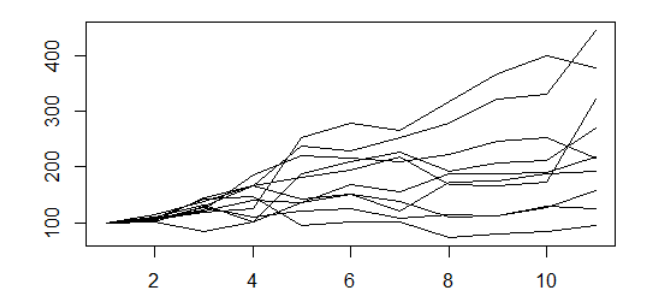

Figure 2.1 – Simulations du prix de l'action suivant le modèle de Merton.

Voici l'évolution moyenne de prix de l'actif via 10 000 simulations :

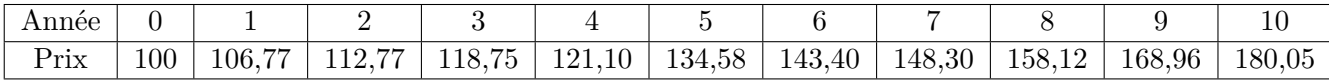

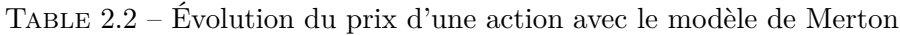

En entrant un scénario différent en input, nous obtiendrons une évolution de prix différente. L'estimation des paramètres joue un rôle important dans notre étude.

Pour que les outputs de nos modèles soient valides, il est nécessaire que nos paramètres soient précisément estimés par le biais du calibrage, méthode développée au chapitre 3. De plus, nous pouvons constater que le modèle de Merton nécessite davantage de paramètres que celui de Black-Scholes, ce qui le rend plus complexe.

# **2.2 Les modèles de taux**

Les différents modèles de taux sont caractérisés par des équations stochastiques différentielles sur le taux court instantané. Grâce à ces équations caractéristiques, nous en déduisons le taux court r(t).

Une fois que nous avons obtenu  $r(t)$ , nous allons chercher à faire une discrétisation exacte, avec un pas de un an, afin de pouvoir calculer le prix du zéro-coupon de maturité T à la date t grâce à la formule 2.7 :

$$
P(t,T) = E^*[e^{-\int_t^T r_u du}|F_t]
$$
\n(2.7)

Avec *E*<sup>∗</sup> [*.*], l'espérance en univers risque neutre.

Enfin, une fois le prix du zéro-coupon déterminé, nous pouvons en déduire le taux zéro-coupon grâce à la formule 2.8 :

$$
R(t,T) = \frac{-\ln(P(t,T))}{T-t}
$$
\n
$$
(2.8)
$$

Les obligations zéro-coupon constituent l'outil de base pour les modèles de taux. Cela permet entre autres de comparer les résultats trouvés avec les différents modèles dont il est question dans cette section.

## **2.2.1 Le modèle de Vasicek**

Le modèle de Vasicek est le modèle d'équilibre classique. Il permet de modéliser le taux d'intérêt instantané, suivant le processus d'Ornstein Uhlenbeck, défini par la formule suivante :

$$
dr_t = k[\theta - r_t]dt + \sigma dW_t \tag{2.9}
$$

avec,

- *r<sup>t</sup>* le taux au temps t
- k, *θ* et *σ* des constantes positives,
- *θ* s'interprétant comme la moyenne de long terme du taux autour de laquelle évolue le taux court instantané,
- k étant la vitesse de retour à la moyenne de long terme,
- *σ* la volatilité du taux court terme,
- *W<sup>t</sup>* un mouvement Brownien.

En résolvant l'équation 2.9 page 14, on obtient :

$$
r_t = r_0 e^{-kt} + \theta (1 - e^{-kt}) + \sigma e^{-kt} \int_0^t e^{ks} dW_s
$$
 (2.10)

où *r*<sup>0</sup> représente le taux a l'instant 0.

Plus généralement, l'équation 2.10 peut s'écrire :

$$
r_t = r_s e^{-k(t-s)} + \theta (1 - e^{-k(t-s)}) + \sigma \int_s^t e^{-k(t-u)} dW_u \tag{2.11}
$$

De cette formule, on en déduit la formule suivante :

$$
r_{t+h} = r_t e^{-kh} + \theta(1 - e^{-kh}) + \sigma \sqrt{\frac{1 - e^{-2kh}}{2k}} Z
$$
\n(2.12)

où Z suit une loi normale centrée réduite.

En effet :

$$
r_{t} = r_{0}e^{-kt} + \theta(1 - e^{-kt}) + \sigma e^{-kt} \int_{0}^{t} e^{ks} dW_{s}
$$
  
\n
$$
r_{t+h} = r_{0}e^{-k(t+h)} + \theta(1 - e^{-k(t+h)}) + \sigma e^{-k(t+h)} \int_{0}^{(t+h)} e^{ks} dW_{s}
$$
  
\n
$$
r_{t+h} = r_{0}e^{-k(t+h)} + \theta(1 - e^{-k(t+h)}) + \sigma e^{-k(t+h)} \int_{0}^{(t+h)} e^{ks} dW_{s}
$$
  
\n
$$
r_{t+h} = r_{0}e^{-kt}e^{-kh} + \theta(1 - e^{-kt})e^{-kh} + \sigma e^{-kt}e^{-kh} \int_{0}^{t} e^{ks} dW_{s} + \theta(1 - e^{-kh}) + \sigma \int_{t}^{t+h} e^{-k(t+h-s)} dW_{s}
$$
  
\n
$$
r_{t+h} = r_{t}e^{-kh} + \theta(1 - e^{-kh}) + \sigma \int_{t}^{t+h} e^{-k(t+h-s)} dW_{s}
$$

L'intégrale :  $\sigma \int_{t}^{t+h} e^{-k(t+h-s)} dW_s$  suit une loi normale centrée car la fonction  $e^{-k(t+h-s)}$ est déterministe. Cherchons maintenant sa variance :

$$
\begin{aligned} &Var\left[\int_{t}^{t+h}e^{-k(t+h-s)}dW_{s}\right] = E\left[\left(\int_{t}^{t+h}e^{-k(t+h-s)}dW_{s}\right)^{2}\right] = E\left[\int_{t}^{t+h}e^{-2k(t+h-s)}ds\right] \\ & = \left[\frac{e^{-2k(t+h-s)}}{2k}\right]_{t}^{t+h} = \frac{1-e^{-2kh}}{2k} \end{aligned}
$$

 $D'$ où :  $r_{t+h} = r_t e^{-kh} + \theta(1 - e^{-kh}) + \sigma \sqrt{\frac{1 - e^{-2kh}}{2k}}$  $\frac{e^{-2\kappa n}}{2k}Z$ avec Z qui suit une loi normale centrée réduite

Grâce à la formule 2.7, on en déduit que le prix du zéro-coupon de maturité T à la date t, pour le modèle de Vasicek est donné par l'équation 2.13.

$$
P(t,T) = A(t,T)e^{-B(t,T)r(t)}
$$
\n(2.13)

avec,

$$
\begin{cases}\nA(t,T) = exp[(\theta - \frac{\sigma^2}{2k^2})(B(t,T) - (T-t)) - \frac{\sigma^2}{4k}B(t,T)^2] \\
B(t,T) = \frac{1 - e^{-k(T-t)}}{k}\n\end{cases}
$$
\n(2.14)

On peut ensuite calculer le taux zéro-coupon de maturité T à la date t (cf. équation 2.15) grâce aux formules 2.8 et 2.13.

$$
R(t,T) = R_{\infty} + (r_t - R_{\infty}) \frac{1 - e^{-k(T-t)}}{k(T-t)} + \frac{\sigma^2}{4k^3(T-t)} (1 - e^{-k(T-t)})^2
$$
(2.15)

avec :

$$
R_{\infty} = \theta - \frac{\sigma^2}{2k^2} \tag{2.16}
$$

*Avantages et inconvénients :*

Avantages :

- Le modèle est simple
- On peut avoir une solution analytique des taux
- Peu de paramètres sont demandés pour pouvoir calculer les taux zéro-coupon

Inconvénients :

- Les variations des taux courts instantanés sont corrélées
- Les taux courts instantanés peuvent prendre des valeurs négatives car les taux suivent un processus gaussien. Ce qui est totalement incohérent avec la réalité.
- Le modèle n'est pas assez souple. C'est-à-dire que la courbe que l'on obtient avec le modèle de Vasicek ne peut pas coller totalement avec la courbe des zéro- coupon réelle. En effet, elle ne peut pas reproduire toute les formes que peut prendre la courbe réellement observée sur le marché.

**Remarque :** Le modèle de Vasicek est un modèle endogène en ce sens que la courbe de taux zéro-coupon est entièrement définie par les paramètres de l'équation. Les observations du marché ne sont pas prises en compte.

### **2.2.2 Le modèle de Hull&White**

Le modèle de Hull-White est une extension du modèle de Vasicek. En effet, la différence réside pour le paramètre de moyenne à long terme *θ*, constant dans le modèle de Vasicek, qui varie maintenant en fonction du temps. Cette fonction peut être exprimée en fonction de valeurs présentes sur le marché, disponibles à l'instant t=0, notamment par les prix des l'obligation zéro-coupons ainsi que le taux forward instantané associé. Ainsi le modèle permet d'avoir une cohérence avec les prix du marché : c'est un modèle avec absence d'opportunité d'arbitrage.

L'équation différentielle stochastique pour le modèle de Hull-White est donnée en équation 2.17.

$$
dr_t = k[\theta_t - r_t]dt + \sigma dW_t \tag{2.17}
$$

avec,

– *r<sup>t</sup>* la valeur du taux au temps t,

- k, et  $\sigma$  des constantes positives,
- $-\theta_t$  une fonction positive dépendant du temps,
- *W<sup>t</sup>* un processus de Weiner.

Une autre écriture de l'équation différentielle 2.17 est donnée en équation 2.18. Nous utiliserons cette dernière pour la suite.

$$
dr_t = [b_t - ar_t]dt + \sigma dW_t \tag{2.18}
$$

avec,

– a une constante positive correspondant à la vitesse de retour à la moyenne,

- $-\sigma$  une constante positive correspondant à la volatilité du taux court,
- *b<sup>t</sup>* une fonction positive déterministe dépendant du temps. Ce paramètre contrôle la moyenne long terme.

Notons :

- $P^M(0,T)$  le prix de l'obligation zéro-coupon de maturité T observé sur le marché a la date 0,
- $-f^{M}(0,T)$  le taux forward instantané associé (définit en équation 2.19).

$$
f^{M}(0,T) = \frac{\partial}{\partial T} ln(P^{M}(0,T))
$$
\n(2.19)

Le modèle de Hull-White reproduit la courbe des taux zéro-coupon de marché si l'on considère :

$$
b(t) = \frac{\partial f^M}{\partial T}(0, t) + af^M(0, t) + \frac{\sigma^2}{2a}(1 - e^{-2at})
$$
\n(2.20)

On obtient ainsi :

$$
r_t = r_0 e^{-kt} + e^{-kt} \int_0^t \theta_s e^{ks} ds + \sigma e^{-kt} \int_0^t e^{ks} dW_s
$$
 (2.21)

avec,

– *W<sup>s</sup>* un processus de Weiner

– *r*<sup>0</sup> le taux a l'instant 0

On peut réécrire cette équation de la forme suivante :

$$
r_t = r_s e^{-a(t-s)} + \alpha_t - \alpha_s e^{-a(t-s)} + \sigma \int_s^t e^{-a(t-u)} dW_u \tag{2.22}
$$

avec,

$$
\alpha_t = f^M(0, t) + \frac{\sigma^2}{2a^2} (1 - e^{-2at})^2
$$
\n(2.23)

De l'équation 2.22, on en déduit l'équation suivante :

$$
r_{t+h} = r_t e^{-ah} + \alpha_{t+h} - \alpha_t e^{-ah} + \sigma \sqrt{\frac{1 - e^{-2ah}}{2a}} Z
$$
 (2.24)

où, Z suit une loi normale centrée réduite.

Cette formule s'obtient de la même manière que évoquée précédemment avec le modèle de Vasicek.

Le prix du zéro-coupon de maturité T à la date t, pour le modèle de Hull-White est donné par l'équation 2.25.

$$
P(t,T) = A(t,T)e^{-B(t,T)r(t)}
$$
\n(2.25)

avec,

$$
\begin{cases}\nA(t,T) = \frac{P^M(0,T)}{P^M(0,t)} exp[B(t,T) f^M(0,t) - \frac{\sigma^2}{4a} (1 - e^{-2at}) B(t,T)^2] \\
B(t,T) = \frac{1}{a} (1 - e^{-a(T-t)})\n\end{cases}
$$
\n(2.26)

Le taux zéro-coupon est ensuite déterminé grâce à l'équation 2.8.

*Avantages et inconvénients :*

Avantages :

- Modèle plus précis que celui de Vasicek
- Permet d'avoir une moyenne long terme non figée dans le temps.
- Le modèle est cohérent avec le marché

Inconvénients :

- Comme dans le modèle de Vasicek, le taux court instantané peut toujours prendre des valeurs négatives, pour les mêmes raisons. A savoir que les taux suivent un processus gaussien.
- Par rapport à Vasicek, plus de paramètres sont requis pour faire tourner le modèle notamment avec l'ajout du prix de l'obligation zéro-coupon ainsi que le taux instantané associé, à la date  $t=0$

**Remarque :** Pour remédier à l'inconvénient des taux négatifs, une alternative est le modèle de CIR.

### **2.2.3 Modèle de Cox-Ingersoll-Ross étendu (Cir ++)**

Le modèle CIR++ étant une extension du modèle de CIR, nous allons tout d'abord présenter ce dernier.

#### **Le modèle CIR**

Le modèle de CIR, établi en 1985, porte le nom des trois personnes à son initiative : Cox, Ingersoll et Ross. Sous ce modèle et sous la probabilité risque neutre Q, le taux d'intérêt court est modélisé par l'équation différentielle stochastique suivante :

$$
\begin{cases}\n dx_t = k[\theta - x_t]dt + \sigma \sqrt{x_t}dW_t \\
 x(0) = x_0\n\end{cases}
$$
\n(2.27)

avec k,  $θ$ , et  $σ$  des constantes positives et où,

- k est la vitesse de retour à la moyenne du taux,
- *θ* représente la moyenne de long terme du taux court,
- *σ* représente la volatilité du taux de court terme,
- $W_t$  est un mouvement brownien.

Comme le modèle de Vasicek, le modèle de CIR permet un retour à la moyenne. Cependant, on remarque que ce qui le différencie du modèle de Vasicek est le terme  $\sqrt{x_t}$ . Ce terme permet ainsi d'interdire au taux d'intérêt court de prendre de prendre des valeurs négatives.

Notons que la simulation des incréments (la discrétisation) peut être faite de manière exacte ou bien, il est possible de recourir à des approximations.

Dans le cas exact, les incréments du taux d'intérêt court suivent une loi du chi-deux décentrée à *d* de degré de liberté, c'est à dire que pour tout s tel que 0<s<t, r(t) est défini par :

$$
x(t) = \frac{\sigma^2 (1 - e^{-k(t-s)})}{4k} \chi_d^2 \left( \frac{4k e^{-k(t-s)}}{\sigma^2 (1 - e^{-k(t-s)})} x(s) \right)
$$
(2.28)

où,  $d = \frac{4\theta k}{\sigma^2}$  est le nombre de degré de liberté de la loi du chi-deux.

De cette formule, nous pouvons en déduire l'équation donnée ci-dessous, utilisée pour déterminer par récursion les valeurs du taux d'intérêt court à chaque date :

$$
x_{t+h} = \frac{\sigma^2 (1 - e^{-kh})}{4k} \chi_d^2 \left( \frac{4ke^{-kh}}{\sigma^2 (1 - e^{-kh})} x_t \right)
$$
 (2.29)

## **Extension du modèle CIR : le modèle CIR++**

Par la suite, Brigo et Mercurio donnent une extension du modèle de CIR et il définissent ainsi, sous la probabilité risque neutre Q, le taux d'intérêt court instantané comme la somme d'une fonction déterministe  $\phi^{CIR}(t,\alpha)$  et d'un processus de Cox-Ingersoll-Ross (CIR) de paramètres  $\theta$ ,  $\sigma$ ,  $k$  et  $x0$ :

$$
\begin{cases}\n r(t) = x(t) + \phi^{CIR}(t, \alpha) \\
 dx(t) = k[\theta - x(t)]dt + \sigma \sqrt{x(t)}dW(t) \\
 x(0) = x_0\n\end{cases}
$$
\n(2.30)

avec,

$$
\phi^{CIR}(t,\alpha) = f^M(0,t) - f^{CIR}(0,t;\alpha),
$$
  
\n
$$
f^{CIR}(0,t;\alpha) = \frac{2k\theta(e^{th}-1)}{2h+(k+h)(e^{th}-1)} + x_0 \frac{4h^2 e^{th}}{[2h+(k+h)(e^{th}-1)]^2},
$$
  
\net,  $h = \sqrt{k^2 + 2\sigma^2}$ 

Notons  $f^M(0,t)$  le taux forward instantané et  $P^M(0,T)$ , le prix de l'obligation zérocoupon de maturité T, observé sur le marché à la date 0.

Le calcul de l'espérance de l'intégrale donnée en équation 2.7 page 14 pour le modèle CIR++, montre que le prix du zéro-coupon de maturité T à la date t (noté *P*(*t, T*)) est donné par :

$$
P(t,T) = \tilde{A}(t,T)e^{-B(t,T)r(t)}
$$
\n(2.31)

où,

$$
\begin{cases}\n\tilde{A}(t,T) = \frac{P^M(0,T)A(0,t)e^{-B(0,t)x_0}}{P^M(0,t)A(0,T)e^{-B(0,T)x_0}}A(t,T)e^{B(t,T)\phi^{CIR}(t;\alpha)},\\ \nA(t,T) = \left(\frac{2he^{(k+h)(T-t)/2}}{2h+(k+h)(e^{(T-t)/h}-1)}\right)^{(2k\theta)/\sigma^2},\\ \nB(t,T) = \left(\frac{2(e^{(T-t)/h}-1)}{2h+(k+h)(e^{(T-t)/h}-1)}\right)\n\end{cases}
$$
\n(2.32)

### **2.2.4 Applications**

Considérons maintenant un placement sur un portefeuille d'obligations dont le taux d'intérêt initial est de 1%. De manière analogue à l'application portant sur le portefeuille d'actions, nous essayons de projeter le taux d'intérêt sur les dix prochaines années.

Dans un cadre préliminaire, nous fixons une volatilité de court terme *σ* de 2%, une vitesse de retour à la moyenne de 0.5 et une moyenne long terme du taux de 2( pour le modèle de Vasicek ). Le taux d'intérêt initial est posé à 1%.

Avec la méthode de Monte Carlo, nous avons simulé l'évolution moyenne du taux court instantané du sous-jacent suivant les différents modèles :

| Annee      |             |       |       |       |       |       |       |       |       | ΠC           |
|------------|-------------|-------|-------|-------|-------|-------|-------|-------|-------|--------------|
| Vacisek    | 1,392       | 1,632 | .778  | 1,867 | 1,917 | 1,947 | 1,968 | 1,984 | 1,990 | 1,992        |
| Hull-White | $\;\:0.621$ | 0,394 | 0,254 | 0,171 | 0,121 | 0,091 | 0,074 | 0,062 | 0,056 | $\mid 0.053$ |

Table 2.3 – Évolution du taux court avec le modèle de Vasicek et Hull-White

**Remarques :** Les résultats que nous présentons ci-dessous ne sont pas à interpréter l'un par rapport à l'autre. Nécessitant des paramètres différents, il est peu parlant de comparer les évolutions. Nous invitons juste à remarquer que le rendement de notre produit dépend très fortement du scénario initial ; et qu'il est donc important de bien apprécier les paramètres pour chacun des modèles.

Après calcul du taux zéro-coupon de maturité T à la date t, nous obtenons la matrice triangulaire. Cette triangularité s'explique par une date t inférieure ou égale à la maturité T. La matrice se lit de la manière suivante : sur les lignes on observe la date t qui évolue et sur les colonnes on a la maturité T qui évolue. Naturellement, on observe un décalage puisque la maturité T et la date t peuvent être égales à zéro. Pour expliciter notre remarque, voici une illustration : le chiffre qui se trouve à la ligne 4 et à la colonne 8 correspond au taux zéro coupon observé à la date 3 et de maturité 7. Voici un exemple de matrice que nous obtenons en sortie du modèle de Vacisek pour le scénario défini précédemment :

| ø         | 1.208402  | 1.354432  | 1.459614  | 1.537207  | 1.595688 | 1,640640  | 1.675829 | 1.703850  | 1.726519  | 1.745132 |
|-----------|-----------|-----------|-----------|-----------|----------|-----------|----------|-----------|-----------|----------|
| <b>NA</b> | 0.000000  | 1.208402  | 1.354432  | 1.459614  | 1.537207 | 1.595688  | 1.640640 | 1.675829  | 1.703850  | 1.726519 |
| <b>NA</b> | <b>NA</b> | 0.000000  | 1,208402  | 1.354432  | 1.459614 | 1.537207  | 1.595688 | 1.640640  | 1.675829  | 1.703850 |
| ΝA        | <b>NA</b> | <b>NA</b> | 0.000000  | 1.208402  | 1.354432 | 1.459614  | 1.537207 | 1.595688  | 1.640640  | 1.675829 |
| NA        | NΑ        | <b>NA</b> | NΑ        | a, aggaga | 1.208402 | 1.354432  | 1,459614 | 1,537207  | 1,595688  | 1,640640 |
| <b>NA</b> | NΑ        | ΝA        | <b>NA</b> | ΝA        | 0.000000 | 1.208402  | 1,354432 | 1.459614  | 1,537207  | 1,595688 |
| <b>NA</b> | NΑ        | <b>NA</b> | NΑ        | NΑ        | NΑ       | a.aaaaaa  | 1,208402 | 1,354432  | 1,459614  | 1,537207 |
| <b>NA</b> | <b>NA</b> | <b>NA</b> | <b>NA</b> | ΝA        | ΝA       | <b>NA</b> | 0.000000 | 1,208402  | 1,354432  | 1.459614 |
| <b>NA</b> | <b>NA</b> | <b>NA</b> | <b>NA</b> | <b>NA</b> | ΝA       | <b>NA</b> | NΑ       | 0.000000  | 1,208402  | 1.354432 |
| <b>NA</b> | <b>NA</b> | <b>NA</b> | <b>NA</b> | <b>NA</b> | ΝA       | <b>NA</b> | NΑ       | <b>NA</b> | 0.000000  | 1.208402 |
| <b>NA</b> | <b>NA</b> | <b>NA</b> | <b>NA</b> | <b>NA</b> | ΝA       | <b>NA</b> | ΝA       | <b>NA</b> | <b>NA</b> | 0.000000 |

Figure 2.2 – Matrice de taux zéro-coupons obtenue par le modèle de Vacisek

De la même façon, nous obtenons celle de Hull-White :

| ø         | 0.7935442 | 0.6458879 | 0.5364865 | 0.4545458 | 0.3923591 | 0.3443185 | 0.3067073 | 0.2767415 | 0.2524358 | 0.2325398 |
|-----------|-----------|-----------|-----------|-----------|-----------|-----------|-----------|-----------|-----------|-----------|
| ΝA        | e.eeeeeee | 8.7971021 | 0.6480681 | 0.5382942 | 8.4563093 | 0.3939675 | 0.3459058 | 8.3881872 | 0.2780420 | 0.2536990 |
| <b>NA</b> | <b>NA</b> | a.eeeeeee | 0.7950649 | 0.6467197 | 8.5375987 | 0.4558704 | 0.3938359 | 0.3458965 | 8.3081654 | 0.2781327 |
| NΑ        | <b>NA</b> | NΑ        | a.aaaaaaa | 8.7960246 | 8.6479838 | 8.5387502 | 0.4571046 | 8.3949876 | 8.3468623 | 8.3891383 |
| <b>NA</b> | ΝA        | NA        | NΑ        | 0.0000000 | 8.7963195 | 0.6482200 | 8.5392377 | 0.4576047 | 0.3953604 | 0.3473154 |
| <b>NA</b> | ΝA        | <b>NA</b> | ΝA        | NΑ        | 0.0000000 | 0.7963141 | 0.6486571 | 0.5396858 | 0.4578964 | 0.3957598 |
| <b>NA</b> | <b>NA</b> | <b>NA</b> | ΝA        | NΑ        | <b>NA</b> | 0.0000000 | 0.7968918 | 0.6490895 | 0.5398780 | 0.4582313 |
| <b>NA</b> | NΑ        | <b>NA</b> | ΝA        | <b>NA</b> | <b>NA</b> | <b>NA</b> | 0.0000000 | 0.7965627 | 0.6485939 | 0.5397263 |
| <b>NA</b> | <b>NA</b> | <b>NA</b> | ΝA        | <b>NA</b> | <b>NA</b> | ΝA        | <b>NA</b> | 0.0000000 | 0.7964899 | 0.6490043 |
| <b>NA</b> | <b>NA</b> | <b>NA</b> | ΝA        | <b>NA</b> | <b>NA</b> | <b>NA</b> | <b>NA</b> | <b>NA</b> | 0.0000000 | 0.7972326 |
| ΝA        | <b>NA</b> | <b>NA</b> | <b>NA</b> | <b>NA</b> | <b>NA</b> | <b>NA</b> | <b>NA</b> | <b>NA</b> | <b>NA</b> | 0.0000000 |

Figure 2.3 – Matrice de taux zéro-coupons obtenue par le modèle de Hull-White

A nouveau, nous pouvons souligner l'importance de bien estimer les paramètres pour avoir des résultats cohérents. Chaque modèle ayant sa propre particularité, il est nécessaire d'adapter les inputs pour chacun d'entre eux. Cette démarche se nomme le calibrage , présenté au chapitre suivant.

# **Chapitre 3 Calibrage de ces modèles**

Le calibrage est une étape fondamentale à la suite de l'implémentation de modèles financiers. Il permet d'ajuster les paramètres du modèle afin de rendre les résultats cohérents. En effet, malgré des modèles très performants, si on entre en input des données éloignées de la réalité, les résultats obtenus n'auront aucun sens.

Dans le cadre de notre bureau d'étude, cette étape a été la plus difficile. La phase d'apprentissage a suscité de nombreuses heures à se documenter pour comprendre le mécanisme. D'un point de vue qualitatif, il est bien évident que les paramètres d'entrée de nos modèles n'influeront aucunement sur les calculs du BE et du SCR puisque faire varier les paramètres dérogerait au principe du calibrage.

# **Sommaire**

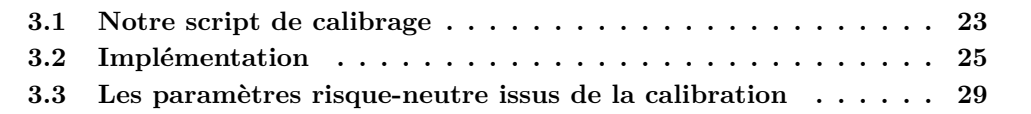

# **3.1 Notre script de calibrage**

### **3.1.1 Un calibrage en univers risque neutre**

Il existe de nombreuses méthodes de calibrage. Notre étude étant ancrée dans l'univers risque-neutre, nous avons donc préconisé les méthodes de calibrage inscrites dans cet univers. Par conséquent, il convient d'exclure toute méthode qui repose sur les données historiques.

Un calibrage en univers risque-neutre est un processus d'ajustement, cohérent avec les prix en vigueur sur le marché.

**Idée générale :** Minimiser l'écart quadratique entre le prix théorique et le prix observé sur le marché.

La démarche sera la suivante. En se basant sur les prix observés sur le marché, nous allons déterminer les paramètres de manière à ce que le prix théorique de notre modèle soit équivalent au prix du marché. Pour se faire, nous allons nous appuyer sur les prix des produits dérivés présents sur le marché. Cette méthode est cependant appliquée plus aisément aux modèles possédant une formule fermée. Les différents modèles que nous avons étudié respectent cette dernière condition. Cependant, le recours à de nombreux paramètres et à des modèles complexes rend long et difficile la démarche qui vise à chercher la valeur des paramètres en univers risque-neutre.

#### **3.1.2 Les produits dérivés en référence**

Par définition, un produit dérivé est un instrument financier dont la valeur fluctue suivant l'évolution du taux ou du prix du sous-jacent. Par la suite, nous allons principalement nous intéresser aux prix du call, put, cap et swaption.

Pour rappel, **une option** est un contrat par lequel le porteur a le droit et non l'obligation d'acheter ou de vendre un actif sous-jacent à un prix d'exercice fixé à l'avance (strike price) à une date donnée.

#### **Le call**

Un call est une option d'achat qui permet à un détenteur d'acheter l'actif sous-jacent à un prix d'exercice fixé à l'avance contre le paiement d'une prime. Le call permet de se couvrir contre la hausse du prix de l'actif.

#### **Le put**

Le put est une option de vente qui donne le droit à son détenteur de vendre l'actif sous-jacent au prix d'exercice fixé à l'avance. Il permet de se couvrir contre la baisse du prix de l'actif.

#### **Les swaptions**

Une swaption est une option de swap sur les taux d'intérêt. Elle donne le droit de mettre en place un swap à une échéance donnée suivant les conditions déterminées dans le

contrat. Le swaption peut porter sur des options d'achat ou de vente, ce que l'on nommera respectivement swaption payeuse et swaption receveuse.

Le swaption payeuse représente le droit de payer un taux fixe en échange d'un taux variable. Le swaption receveuse représente le droit de recevoir un taux variable contre paiement d'un taux fixe.

#### **Le cap**

Option de taux , le cap se traduit par un contrat entre deux contreparties permettant à son acheteur de se couvrir contre la hausse des taux d'intérêt. Le cap repose sur le même principe que le call, c'est l'option d'achat sur les taux. Moyennant le paiement d'une prime, le cap garanti un taux maximum, tout en gardant la possibilité de bénéficier d'une évolution favorable du marché. Le détenteur du cap s'assure un niveau optimal sur un indice de taux révisable. Si le taux variable est supérieur au taux garanti, l'acheteur exerce son droit. Dans le cas échéant, il y renonce. Le cap est donc une swaption de taux d'intérêt relatif à une option d'achat.

#### **Remarque :**

Le choix des produits dérivés utilisés lors du calibrage a une importance relative dans les calculs du BE et du SCR. Cependant, le calibrage étant une étape complexe et qui a requis beaucoup de temps, nous ne nous sommes pas intéressés à ce type de levier.

#### **3.1.3 Principe de la formule fermée**

C'est une formule qui permet d'obtenir les prix des produits dérivés à partir des paramètres sans passer par des simulations. Pour chaque modèle, on applique une formule unique. En cherchant sur le marché le prix de ces produits dérivés, on essaie de trouver les paramètres risque-neutre du modèle qui minimisent l'écart quadratique entre prix renvoyé par cette formule et prix observé sur le marché. Une fois nos paramètres trouvés, ils sont réinjectés comme inputs dans nos modèles. On obtient ainsi en sortie des résultats interprétables qui, en fonction du modèle, représentent une projection des taux ou l'évolution de la valeur des actions.

# **3.2 Implémentation**

Dans ce chapitre, nous présentons succinctement les différentes étapes qui nous ont permis d'aboutir au calibrage de nos modèles, fourni en Annexe. La plupart des formules mises en lumière sont issues de l'ouvrage " Interest Rate Models - Theory & Practise . *With Smile, Inflation and Crédit.*" de Brigo et Mercurio.

### **3.2.1 Données du marché**

Comme défini dans la section précédente, l'usage de données observables sur le marché est nécessaire au calibrage en univers risque-neutre. Nous nous sommes appuyés sur plusieurs données réelles du marché.

Tout d'abord, nous avons obtenu les taux zéro-coupon de maturité T , T qui varie de 6 mois à 10 ans, avec un pas de 6 mois. Ces données sont prises au début de l'année 2012. Dans un premier temps, ces données nous ont permis de reconstruire une courbe des taux du marché grâce à un système d'interpolation par splines cubiques.

| Maturité         | 0.5      |          | 1.5      | $\overline{2}$ | 2.5      |
|------------------|----------|----------|----------|----------------|----------|
| Taux Zéro-Coupon | 0.015886 | 0.017825 | 0.020511 | 0.022912       | 0.024722 |
| Maturité         | 3        | 3.5      | 4        | 4.5            | 5        |
| Taux Zéro-Coupon | 0.026191 | 0.027492 | 0.028695 | 0.029806       | 0.030820 |
| Maturité         | 5.5      | 6        | 6.5      |                | 7.5      |
| Taux Zéro-Coupon | 0.031720 | 0.032552 | 0.033337 | 0.034084       | 0.034770 |
|                  |          |          |          |                |          |
| Maturité         | 8        | 8.5      | 9        | 9.5            | 10       |

Table 3.1 – Taux Zéro-Coupon exprimés en fonction de leur maturité

Également, nous avons obtenu des prix exprimés sous forme de volatilités des caps pour des maturités allant de 1 à 10 ans, à un pas annuel. Une des étapes que nous avons dû prendre en compte lors du calibrage des modèles fut de convertir les prix du marché, exprimés sous forme de volatilités , afin de pouvoir les comparer avec les prix obtenus avec les formules fermés de nos modèles. Ces données, prises en fin d'année 2011, nous ont permis de calibrer les modèles de taux .

| Maturité |        |        |        |        |        |
|----------|--------|--------|--------|--------|--------|
| Prix     | 0.4750 | 0.4418 | 0.4000 | 0.3600 | 0.3270 |
| Maturité |        |        |        |        |        |
| Prix     | 0.3030 | 0.2830 | 0.2670 | 0.2550 | 0.2450 |

Table 3.2 – Prix des caps en volatilités exprimés en fonction de leur maturité

Quant au calibrage des modèles d'action, l'objectif est de s'appuyer sur les calls et les puts présents sur le marché. Puisque nous n'avons pas trouvé de données sur les calls et puts d'une action , nous avons pris les valeurs des calls et des puts du CAC40 données par le site internet :*euronext.com*. Ces données ont été prises le 25 avril 2013. Les données récupérées sur le site se composent de :

– La valeur du CAC40 à l'instant où l'on a pris nos données. En l'occurrence dans notre cas, 4443.63 points.

- Les prix d'exercice ainsi que du prix d'achat des calls et puts associé au prix d'exercice.
- Et enfin le nombre de jours avant l'échéance de l'option.

Sur le site, nous ne trouvons que le mois d'échéance des calls et des puts. Cependant, nous ignorions si la date d'échéance correspond au premier jour du mois ou au dernier jour du mois.

Après recherche, la date d'échéance est le troisième vendredi du mois. Dans le cas où, ce vendredi n'est pas un jour de bourse , le dernier jour de l'échéance sera le dernier jour de bourse précédent le troisième vendredi du mois. La date d'échéance nous permet donc de savoir le nombre de jours avant l'échéance.

| Type | Cours du sous-jacent | Prix d'exercice | Date d'échéance | Échéance en jours | Prix d'achat |
|------|----------------------|-----------------|-----------------|-------------------|--------------|
| Call | 4443.63              | 4350            | 16/05/2014      | 21                | 91.1         |
| Call | 4443.63              | 4400            | 16/05/2014      | 21                | 60.2         |
| Call | 4443.63              | 4450            | 16/05/2014      | 21                | 33.3         |
| Call | 4443.63              | 4500            | 16/05/2014      | 21                | 18.3         |
| Call | 4443.63              | 4550            | 16/05/2014      | 21                | 8.5          |
| Call | 4443.63              | 4600            | 16/05/2014      | 21                | 3.8          |
| Put  | 4443.63              | 4300            | 16/05/2014      | 21                | 34           |
| Put  | 4443.63              | 4350            | 16/05/2014      | 21                | 48.5         |
| Put  | 4443.63              | 4400            | 16/05/2014      | 21                | 67.8         |
| Put  | 4443.63              | 4450            | 16/05/2014      | 21                | 94.6         |
| Put  | 4443.63              | 4500            | 16/05/2014      | 21                | 128.8        |
| Call | 4443.63              | 4200            | 20/06/2014      | 56                | 215.1        |
| Call | 4443.63              | 4300            | 20/06/2014      | 56                | 142.7        |
| Call | 4443.63              | 4400            | 20/06/2014      | 56                | 83.9         |
| Call | 4443.63              | 4500            | 20/06/2014      | 56                | 41.8         |
| Call | 4443.63              | 4600            | 20/06/2014      | 56                | 16.8         |
| Put  | 4443.63              | 4100            | 20/06/2014      | 56                | 36.6         |
| Put  | 4443.63              | 4200            | 20/06/2014      | 56                | 55.6         |
| Put  | 4443.63              | 4300            | 20/06/2014      | 56                | 84.3         |
| Put  | 4443.63              | 4400            | 20/06/2014      | 56                | 126.3        |

Table 3.3 – Prix des options relatives au cours du CAC40

**Remarque :** Dans les formules fermées, le temps avant l'échéance est exprimé en années. Nous avons dû convertir ce nombre de jours en nombre d'années.

### **3.2.2 Fonctions de pricing**

Le pricing permet d'obtenir le prix des produits dérivés par le biais d'une formule fermée. Pour nos modèles de taux, les fonctions de pricing du cap et des swaptions nous intéresseront , quant aux modèles d'action , ce seront celles des calls et des puts.

### **Fonctions de pricing du call**

C'est une formule fermée très répandue qui permet d'obtenir le prix d'un call selon la dynamique de Black-Scholes :

$$
C^{BS} = S_t N(d_1) - Ke^{-r(T-t)} N(d_2)
$$
\n(3.1)

Avec :

$$
- d_1 = \frac{1}{\sigma\sqrt{T}} [ln\frac{S_t}{K} + T(r + \frac{\sigma^2}{2})] - d_2 = \frac{1}{\sigma\sqrt{T}} [ln\frac{S_t}{K} - T(r - \frac{\sigma^2}{2})]
$$

– *N*(*.*) est la fonction de répartition de la loi normale centrée réduite

Pour utiliser le pricing du call au sein du calibrage propre à Merton, nous exprimons le pricing de Merton en fonction de celui de Black-Scholes par l'équation suivante :

$$
C^{Merton} = \sum_{i=0}^{\infty} \frac{e^{-\lambda(T-t)} (\lambda(T-t))^i}{i!} C_i^{BS}
$$
\n(3.2)

Avec :  $C_i^{BS} = C^{BS}(r_i, \sigma_i)$ où :  $r_i = r - \lambda k + i \frac{ln(1+k)}{T-t}$  $\frac{f(1+k)}{T-t}$  et  $\sigma_i =$ <sup>1</sup>  $(\sigma^2 + \frac{i\sigma_U^2}{T-t})$ 

### **Fonctions de pricing des puts**

Pour l'option de vente, le formule fermée est telle que :

$$
P^{BS} = Ke^{-r(T-t)}N(-d_2) - S_tN(-d_1)
$$
\n(3.3)

Avec :

$$
- d_1 = \frac{1}{\sigma\sqrt{T}}[ln\frac{S_t}{K} + T(r + \frac{\sigma^2}{2})] - d_2 = \frac{1}{\sigma\sqrt{T}}[ln\frac{S_t}{K} - T(r - \frac{\sigma^2}{2})]
$$

– *N*(*.*) est la fonction de répartition de la loi normale centrée réduite.

Analytiquement, nous obtenons le pricing de l'option de Put de Merton en reprenant la formule 3.2 en remplaçant la formule du Call de Black-Scholes par la formule des Puts de Black-Scholes.

#### **Fonction de princing du Cap**

Dans la pratique du marché, on calcule les prix des caps avec la formule de **Black** (au  $t = 0$ 

$$
Cap^{Black}(0, T, \theta, N, K, \sigma_{\alpha, \beta}) = N * \sum_{i=\alpha+1}^{\beta} P(0, T_i) * \theta_i * BL(K, F(0, T_{i-1}, T_i), v_i, 1) \quad (3.4)
$$

Avec

$$
\begin{cases}\nBL(K, F, v, w) = F * w * \Phi(w * d_1(K, K, v)) - K * w * \Phi(w * d_2(K, F, v)) \\
 d_1(K, F, v) = \frac{\log(\frac{F}{K}) + \frac{v^2}{2}}{v} \\
 d_2(K, F, v) = \frac{\log(\frac{F}{K}) - \frac{v^2}{2}}{v} \\
 v_i = \sigma_{\alpha, \beta} * \sqrt{T_{i-1}}\n\end{cases}
$$
\n(3.5)
où

- Φ est la fonction de répartition de la loi gaussienne standard.
- *P*(0*, Ti*) est le prix du zéro-coupon aujourd'hui pour la maturité *T<sup>i</sup>*
- *σα,β* est la volatilité implicite
- *N* est le nominal
- *θ<sup>i</sup>* c'est la fraction d'année entre *Ti*−<sup>1</sup> et *T<sup>i</sup>*

De la formule précédente, nous avons besoin du strike K pour pricer notre cap. Pour cela, nous allons supposer que notre actif est ATM c'est-à dire At the money ; le cours de l'actif sous-jacent est égal au prix d'exercice K.

En effet, considérons un cap avec des délais de paiement *Tα*+1*, ..., T<sup>β</sup>* et un strike K. Le cap est dit à la monnaie(At The Monney) si le stike est égal au cours du marché ; ie si et seulement si

$$
K = K_{ATM} = S_{\alpha,\beta} = \frac{P(0, T_{\alpha}) - P(0, T_{\beta})}{\sum_{i=\alpha+1}^{\beta} (\theta_i * P(0, T_i))}
$$
(3.6)

Le cap peut aussi être **In The Money** si  $K < K_{ATM}$  ou **Out of The Money** si  $K > K_{ATM}$ 

#### **Fonction de pricing des Swaptions**

Selon les conditions prévues dans le contrat optionnel, on peut contracter :

- Un Call Swaption, qui est équivalent à une swaption payeuse. Si l'acheteur exerce son option, il paye un taux fixe au lieu d'un taux variable.
- Un Put Swaption , qui correspond à une swaption receveuse. Dans le cas où l'option est exercée, le vendeur reçoit du taux variable et paye au taux fixe.

Comme pour le pricing des caps, la pratique du marché dans le calcul des swaptions est l'utilisation de la formule de **Black-Like** suivante pour une swaption payeuse $(t=0)$ :

$$
PS^{Black} = N * BL(K, S_{\alpha, \beta}(0), \sigma_{\alpha, \beta} * \sqrt{T_{\alpha}}, 1) * \sum_{i=\alpha+1}^{\beta} (P(0, T_i) * \theta_i)
$$
(3.7)

De la même façon, nous cherchons à déterminer le strike de notre produit dérivé, afin de se trouver à la monnaie.

Considérons une swaption payeuse avec strike K qui donne le droit au détenteur d'entrer dans le swap en  $T_\alpha$  avec des délais de paiement  $T_{\alpha+1},...,T_\beta$ . On dit qu'elle est à la monnaie si et seulement si

$$
K = K_{ATM} = S_{\alpha,\beta} = \frac{P(0, T_{\alpha}) - P(0, T_{\beta})}{\sum_{i=\alpha+1}^{\beta} (\theta_i * P(0, T_i))}
$$
(3.8)

Comme dans le cas des caps, on peut ainsi déterminer notre strike. De plus, on peut noter que la différence entre une swaption payeuse et receveuse correspondante est équivalent à un taux forward start.

#### **3.2.3 Volatilité implicite de Black-Scholes**

La pratique du marché est d'exprimer le prix des actifs selon la volatilité implicite de Black-Scholes. Cette cotation en volatilité implicite fait suite à la diffusion dans une large mesure du modèle de Black-Scholes. Le concept est le suivant : plus on est à la monnaie, plus la volatilité est basse, et plus on s'en éloigne, plus elle est élevée, c'est ce qu'on appelle le *smile de volatilité*. Cette vision tend à sous-estimer le prix des options hors de la monnaie.

Néanmoins, comme nous l'avons dit précédemment, nous devons convertir la volatilité en euros, afin de pouvoir comparer les valeurs que l'on obtient avec nos formules fermées .

#### **3.2.4 L'algorithme d'optimisation de Hooke-Jeeves**

Durant l'implémentation des modèles, nous avons été amené à utiliser différents packages de R. Plus particulièrement le package d'optimisation : dfoptim. Parmi ce dernier package se trouve la fonction hjkb utilisée pour modéliser l'algorithme de Hooke-Jeeves.

L'algorithme de Hooke-Jeeves est une méthode itérative qui minimise une application non différentiable basée sur l'étude des directions. Pour un pas de descente *p<sup>k</sup>* prédéterminé, on détermine *uk*+1 en fonction de *u<sup>k</sup>* par la méthode de descente. Voici le résultat engendré :

$$
u_{k+1} = u_k + p_k * d_k \tag{3.9}
$$

avec  $d_k$  la direction de descente.

Dans le cas où  $u_{k+1} = u_k$ , le pas est réduit.

L'implémentation de l'algorithme de Hooke-Jeeves est une méthode d'optimisation non linéaire qui se présente, sous R, comme ceci hjkb(par,fn,lower=-inf, upper=inf,control=list(), ...)

Cette algorithme prend en entrée la fonction objective non linéaire qui doit être optimisée. C'est une fonction scalaire qui prend un vecteur réel comme argument et renvoie un scalaire qui est la valeur de la fonction à ce point. Ainsi notre algorithme nous donne la meilleure estimation du vecteur de paramètres.

Pour notre étude, nous appliquons cet algorithme à la fonction qui mesure l'écart quadratique entre le prix théorique d'un modèle et le prix observé, que nous souhaitons minimiser. Nous obtenons à l'issue de la fonction *hjkb* les paramètres risque-neutre de notre modèle. Une solution est proposée sous quelques secondes pour le modèle de Vasicek mais tend jusqu'à une dizaine de minutes pour celui de Hull-White.

### **3.3 Les paramètres risque-neutre issus de la calibration**

Dans cette section, nous exposons les résultats que nous avons obtenu en sortie de notre programme de calibrage donné en annexe. Ils minimisent la fonction écart quadratique relative à chaque modèle. Ces paramètres en cohérence avec la réalité du marché sont qualifiés de paramètres risque-neutre.

Une fois ces paramètres risque-neutre obtenus, nous les entrons en input des modèles que nous avons implémenté. Nous obtenons une projection du taux Zéro-Coupon et une évolution du prix des actions cohérente avec la réalité du marché .

En univers risque neutre, pour les modèles de Black-Scholes et Merton, la dérive, *µ*, est égale au taux sans risque.

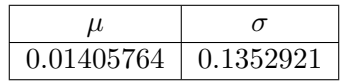

Table 3.4 – **Outputs du calibrage de Black-Scholes**

| $0.01405764$   1.296997e-05   -2.960938   1.617188   0.23125 |  |  |
|--------------------------------------------------------------|--|--|

Table 3.5 – **Outputs du calibrage de Merton**

| 0.7988754 | $0.02996979$   $0.1547256$ |  |
|-----------|----------------------------|--|

Table 3.6 – **Outputs du calibrage de Vacisek**

| 0.1776215 | 0.0147644 |
|-----------|-----------|

Table 3.7 – **Outputs du calibrage de Hull-White**

|  |                                                                      | xо |
|--|----------------------------------------------------------------------|----|
|  | $\mid$ 0.6517578 $\mid$ 1.000684 $\mid$ 0.03079731 $\mid$ 0.01390625 |    |

Table 3.8 – **Outputs du calibrage de Cir ++**

On observe cependant que la projection du prix des action avec le modèle de Merton est assez peu précise car elle change régulièrement. Afin de remédier à ce problème, nous allons utilisé la méthode de Monte Carlo afin de pouvoir avoir une projection assez stable.

# **Troisième partie**

# **Méthodes de calcul du BE et du SCR**

### **Chapitre 4**

# **Outil de calcul du BE : le modèle ALM**

L'assureur ayant placé l'épargne de ses assurés sur les marchés financiers, nous avons essayé d'anticiper l'évolution de rendement attendue. Désormais, nous nous intéressons au modèle ALM, qui permet de prédire le bilan de l'organisme assureur. L'évaluation du bilan financier nous permettra, par la suite, de calculer le *Best Estimate*.

#### **Sommaire**

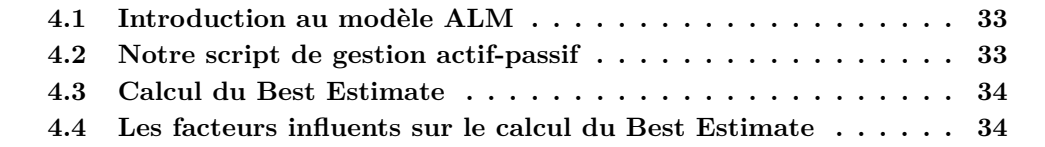

### **4.1 Introduction au modèle ALM**

Le modèle ALM, acronyme de *Asset and Liability Management*, est plus communément connu sous le nom de gestion actif-passif. Il veille à l'équilibre du bilan financier, en pilotant la marge d'intérêt des institutions financières. Au fil de la conjoncture économique, la gestion financière du bilan fut étendue à la gestion du risque. L'ALM s'intéresse notamment aux risques de marché, de liquidité et de crédit. En effet, la variation des taux, l'obtention de liquidités ainsi que le défaut de paiement sont autant de facteurs à prendre en compte dans le pilotage d'un organisme financier. Néanmoins, l'obtention d'un meilleur résultat futur doit s'accompagner en contrepartie d'une certaine prise de risque. La gestion ALM doit donc s'efforcer d'associer les problématiques de risque et de rendement.

Soumise à la réforme *Solvabilité II*, la gestion actif-passif connait quelques évolutions. Elle est notamment devenue un outil incontournable au pilotage des fonds propres puisqu'elle simule les sources de risque et détermine les flux du passif.

### **4.2 Notre script de gestion actif-passif**

De manière simplifiée, nous avons conçu et implémenté notre propre modèle ALM, que nous vous présentons dans cette section.

La stratégie d'allocation cible de notre organisme assureur est la suivante : 70% d'obligations et de 30% d'actions. Il assure à ses clients une participation aux bénéfices d'une hauteur de 90% des rendements financiers.

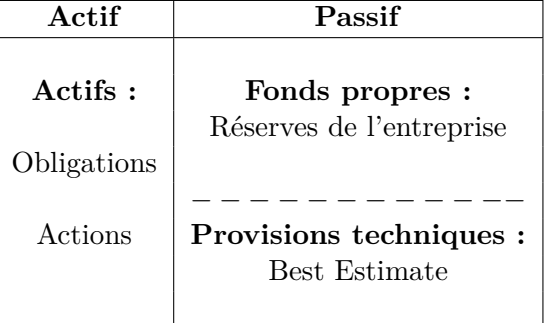

Nous définissons le bilan de la manière suivante :

Table 4.1 – Bilan simplifié de l'entreprise pour le produit d'épargne

Nous émettons un certain nombre d'hypothèses sur notre gestion :

- Les gains de l'assuré ne sont pas replacés sur le contrat d'épargne, le client récupère à chaque échéance les bénéfices de son placement, sous forme de rachat partiel.
- La même allocation de portefeuille est gardée tout au long de la projection.
- Les provisions de notre passif sont composées uniquement par le Best Estimate, et non pas par l'association de ce dernier avec une marge pour risque.
- Nous supposons qu'il n'y a pas de réassurance.
- Nos provisions ne tiennent pas compte du risque de mortalité.

**Applications** L'assureur place un capital initial C sur les marchés financiers selon l'allocation d'actifs présentée antérieurement. Il garantit de transmettre 90% de la performances aux assurés sur une période de dix ans.

Notons *ZC<sup>i</sup>* le taux zéro-coupon pris à la date t=i, de maturité t= i+1 et *EvoAct* l'évolution du prix de l'action au cours des dix prochaines années.

Si jamais la performance est négative, l'assureur prend sur ses fonds propres, et l'assuré ne reçoit aucun bénéfice.

Le gain de l'assuré vaut alors :

$$
Gain_i = max[0; (ZC_i * 0.7C + \frac{EvoAct_{i+1} - EvoAct_i}{EvoAct_i} * 0.3C) * 0.9]
$$
(4.1)

Au terme du contrat  $(n=10)$ , la rentabilité du placement sera équivalente à

$$
\frac{\sum_{i=1}^{n}Gain_i}{C}
$$
\n
$$
(4.2)
$$

A la dernière échéance, l'assuré bénéficiera de *Gain<sup>T</sup>* + *C* euros car le capital initial est récupéré.

### **4.3 Calcul du Best Estimate**

Moyenne pondérée des flux futurs, le Best Estimate se calcule d'après le modèle ALM par la formule suivante :

$$
\sum_{i=1}^{n} \frac{Gain_i}{(1 + ZC_{0:i})^i} + \frac{C}{(1 + ZC_{0:n})^n}
$$
\n(4.3)

avec *ZC*0:*<sup>i</sup>* le taux zéro-coupon pris à la date t=0 de maturité t=i.

### **4.4 Les facteurs influents sur le calcul du Best Estimate**

La revalorisation du contrat et le comportement de rachat des assurés sont des facteurs influents sur les performances. Le taux minimum garanti est un paramètres impactant le BE. Il est donc nécessaire de le prendre en compte dans le calcul du Best Estimate. Cependant dans notre modèle simplifié, nous n'avons pas mesuré l'influence de ce facteur sur la valeur du BE.

De plus, l'étude quantitative d'impact *QIS4* a révélé que les éléments du passif étaient sensibles à l'allocation des actifs. Par exemple, l'exposition en actions requiert davantage de mobilisations en fonds propres. Pour garantir leur solvabilité, les organismes assureurs risquent de privilégier l'exposition au risque des actifs moins volatils, tels que les obligations ou l'immobilier.

### **Chapitre 5**

### **SCR**

Le SCR est l'un des indicateurs phares en matière de solvabilité. Il représente le capital minimum requis aux entités d'assurance pour couvrir les risques auxquels elles sont exposées dans 99.5% des scénarios possibles à horizon un an. Une condition pour éviter tout risque de faillite est donc d'avoir un montant de fonds propres supérieur ou égal au SCR.

Cette exigence de capital peut être calculée soit à partir d'une formule standard calibrée uniformément sur le marché européen, soit par un modèle interne développé par l'assureur après autorisation de l'EIOPA<sup>1</sup>, soit par combinaison des deux que l'on nomme modèle interne partiel.

### **5.1 Calcul par la formule standard**

#### **5.1.1 Présentation de la formule standard**

L'approche de la formule standard est la suivante :

$$
SCR = BSCR + SCR_{Op\'{e}rationnel} - Ajustements \tag{5.1}
$$

avec

- BSCR également appelé SCR de base correspondant au capital requis de base
- *SCROp*é*rationnel*, le chargement en capital au titre du risque opérationnel
- Ajustements, effet d'atténuation qui traduit la capacité d'absorption des pertes par les assurés et les impôts différés

Le SCR se définit comme la somme de tous les risques pris par les sociétés d'assurance. Tous les risques hormis le risque opérationnel sont pris en compte dans le calcul du BSCR par une approche modulaire, que nous vous présentons en figure 5.1. Au BSCR s'ajoute le risque opérationnel qui représente le risque de perte provenant d'une défaillance interne ou de la survenance d'événements externes.

#### **5.1.2 Calcul du BSCR**

Pour estimer le capital requis de base, il faut agréger les besoins en capitaux des 6 modules émanant du BSCR par la matrice de corrélation fixée par le QIS 5. De manière itérative, pour calculer le SCR de chaque module de risque, il faut agréger à nouveau les sous-modules par une matrice de corrélation à l'instar de celle du BSCR.

<sup>1.</sup> European Insurance and Occupational Pensions Authority

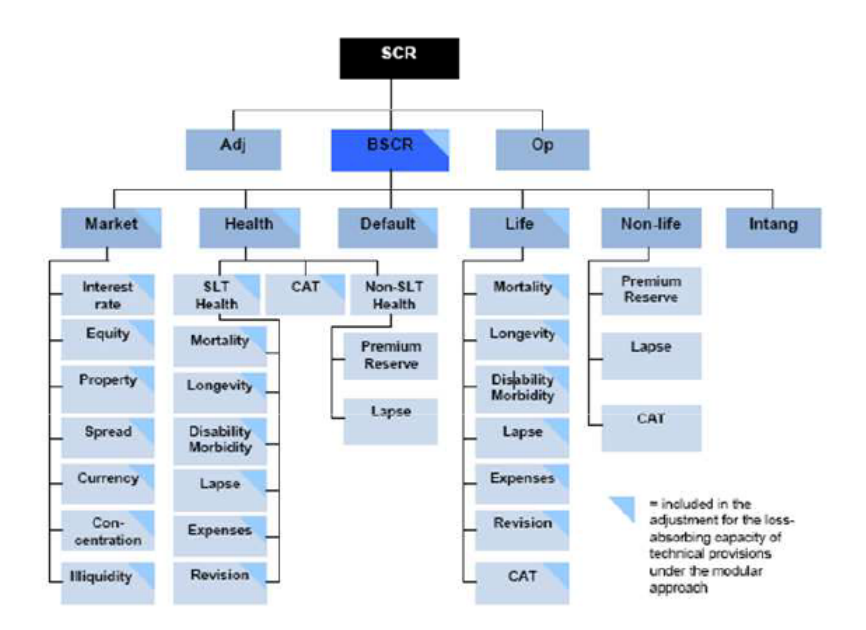

Figure 5.1 – Approche modulaire de la formule standard Cette cartographie des risques se décompose en 6 modules, eux-même constitués de sous-modules.

#### **5.1.3 Approche par stress tests**

Dans le contexte de l'assurance-vie, le calcul de SCR par la formule standard nécessite un modèle ALM comme modèle de valorisation. En appliquant des chocs instantanés aux actifs et passifs du bilan de la société d'assurance, nous pouvons calculer le SCR de chaque module de risque. Ces chocs sont déterminés au préalable par le législateur.

Dans un premier temps, nous calculons les valeurs à  $t=0$  de l'actif et des provisions techniques, qui se résume à calculer l'actif et le BE dans notre cas. De ces deux valeurs nous pouvons en déduire le montant des fonds propres de l'entreprise.

Ensuite nous appliquons un choc , à la hausse ou à la baisse, d'un des paramètres présent sur la figure 5.1 ci dessus , c'est-à-dire le taux de mortalité ou bien le taux d'inté $r \hat{e} t \dots$ 

Puis nous recalculons à  $t=0$ , la valeur de l'actif et des provisions techniques, afin de pouvoir en déduire le montant de fonds propre après le choc. Ce qui va nous intéresser en particuler est la variation des fonds propres entre les deux bilans. Elle correspond à ce que perdrais l'assureur si le choc se produisait.

Si le montant des fonds propres après le choc est plus grand qu'auparavant , le choc n'est pas défavorable. Il ne faut donc pas le prendre compte. Si au contraire, la valeur des fonds propres est diminuée, alors le choc est à prendre en compte.

Nous ne devons appliquer qu'un seul choc à la fois. Dans une situation réelle, il n'est pas impossible que plusieurs chocs défavorables se produisent. Néanmoins, il est peu probable qu'ils se produisent tous en même temps. C'est pour cette raison que chaque module est une agrégation de chaque sous module.

Prenons un exemple : Le module "Market" est composé de 7 sous modules. On applique

un choc à chacun de ces modèles pour ensuite déterminer la variations des fonds propres. Grâce à une matrice d'agrégation représentant la corrélation entre les chocs, nous pouvons calculer la valeur du module "Market". On fait de même avec les autres modules. Le BSCR est calculé de la même manière avec ces sous modules.

**Remarque :** Les chocs à appliquer et les matrices d'agrégation sont définis dans le *QIS 5.*

#### **5.1.4 Avantages et inconvénients**

L'attrait de cette démarche est d'être simplifiée, ce qui en fait la méthode par défaut imposée par Solvabilité II pour l'évaluation du capital réglementaire. Néanmoins, elle est fondée sur une échelle commune de calculs du risque qui s'applique à tous les organismes assureurs de façon identique. Ce dernier aspect amène à l'implémentation d'un modèle interne, qui est basé sur une évaluation plus personnelle du SCR.

### **5.2 Calcul par modèle interne**

Défini par l'article 45 de la directive Solvabilité II, l'ORSA<sup>2</sup> est le système d'évaluation interne des risques et de la solvabilité. Cette notion s'instaure dans le cadre du pilier 2 de Solvabilité II relatif aux normes qualitatives. Il propose d'évaluer le besoin global de solvalibilité en adéquation avec le profil de risque spécifique de l'organisme assureur.

Outre un coût d'investissement initial plus important, le modèle interne de mesure du risque est mieux adapté à l'objectif de l'assureur : immobiliser un capital en adéquation avec le profil de risque. Il se concentre davantage sur les zones d'activités de l'entreprise et maitrise les procédures d'atténuation ; ce qui rend cet outil rentable et efficace dans la gestion des sociétés d'assurance. Cette alternative plus approfondie et plus élaborée serait davantage du ressort des grands assureurs car, à l'heure actuelle, elle nécessite un effort organisationnel très gourmand.

Un pré-requis pour l'évaluation du SCR par modèle interne est que l'approche soit approuvée par l'autorité de contrôle.

### **5.3 Un enjeu important**

Le choix entre modèle interne ou formule standard constitue un enjeu stratégique pour les entités d'assurance. Il en découle une appréciation de la solvabilité et de la fiabilité du contrôle de cette dernière pour les compagnies.

De plus, le calcul du SCR est l'un des principaux objets du contrôle effectué par l'ACPR<sup>3</sup>. En cas de non-conformité au capital de solvabilité requis, la société peut disposer d'un délai supplémentaire pour établir un bilan conforme mais peut aussi octroyer d'autres sanctions qui peuvent avoir un impact plus lourd.

<sup>2.</sup> Own Risk and Solvency Assessment

<sup>3.</sup> Autorité de contrôle prudentiel et de résolution

Le QIS 4 a révélé que les actions impliquaient une forte immobilisation en capitaux au titre du risque de marché. La crainte principale du marché est que les investisseurs adoptent un comportement qui se détourne des actions au profit d'actifs moins volatils (obligations, immobiliers .. ). L'entrée en vigueur de Solvabilité II en 2016 laisse ainsi présager un certain bouleversement tant sur les marchés financiers, que dans le secteur de l'assurance.

### **5.4 Applications**

Dans notre cas, nous avons implémenté et calculé un SCR simplifié car nous avons avancé un certain nombre d'hypothèses. Nous avons pris en compte uniquement la composante BSCR, qui s'avère être la plus importante. Les autres composantes, qui sont rappelées dans la formule 5.1 page 35, ont été considérées comme nulles.

L'actif de l'entreprise n'est composé que d'obligations et d'actifs. De plus, nous n'avons pas pris en compte certains paramètres, comme la mortalité. Nous n'avons eu qu'à appliquer un choc sur les actions et sur les obligations. On a donc le SCR qui est égal au BSCR, qui lui-même est égal au module "Market".

Les scénarios défavorables dans notre cas sont : la baisse des taux d'intérêts ainsi que la baisse brutale du prix des actions.

Les chocs appliqués sont :

- une baisse de 39% de la valeur des actions
- une baisse des taux d'intérêt différente selon la maturité. Voir le tableau 5.2 page 40, ci-après.

Nous avons utilisé la matrice d'agrégation suivante (les valeurs étant issues de celles du  $QIS 5$ :

|                 | Taux d'intérêt Actions |  |
|-----------------|------------------------|--|
| Taux d'intérêts |                        |  |
| Actions         |                        |  |

Table 5.1 – Matrice de corrélation du risque de marché

Pour calculer le SCR, il faut définir les valeurs de l'actif et du passif avant le choc.

- L'actif est composé de deux éléments : les actions et les obligations. La valeur de l'actif correspond alors à la somme de la valeur de ces deux éléments.
	- Les actions s'estiment comme la somme d'argent que l'on pourrait gagner si l'on vendait toutes les actions présentes dans le portefeuille. Elle est égale au nombre d'actions multiplié par le prix de l'action. A l'instant *t* = 0, le nombre d'actions correspond au capital action (i.e la somme d'argent placé dans les actions) divisé par le prix d'une action. La valeur de la classe des actions s'évalue à travers la somme d'argent placé dans les actions.

Les obligations ont pour valeur la somme des flux actualisés. La formule de calcul ressemble fortement à la formule du Best Estimate. En effet, si l'on considère que l'on investit l'intégrale de nos actifs dans des obligations et que l'on donne à l'assuré 100% de la performance, la valeur de notre actif, donc des obligations, est égale au Best Estimate.

– Le passif se compose des fonds propres auxquels s'ajoutent les provisions techniques. Avec nos hypothèses, les provisions techniques se résument au Best Estimate, calculé avec la formule 4.3 page 34. Suite au bilan présenté en tableau 4.1 , la valeur des fonds propres avant le choc correspond à la valeur des actifs moins celle des provisions techniques.

Appliquons maintenant un choc et recalculons le bilan.

**Choc action.** Considèrons à présent le choc action qui correspond à une baisse de 39% du cours des actions. Celui-ci n'infectant que la classe d'actifs action, la valeur des obligations reste la même. Par contre, la valeur des actions, elle a évolué. Le choc correspond plus ou moins au scénario suivant : on achète des actions à un certain prix et une fois que l'on a acheté les actions, le prix chute. Après le choc, on évalue les actions comme le produit du nombre d'actions et du prix de l'action après le choc. Étant donné que le prix de l'action est diminué de 39%, la valeur des actions après choc est égale à la somme d'argent investie initialement diminué de 39%

La valeur des provisions techniques est calculée avec la formule 4.3 en utilisant cette fois-ci la valeur des actions amoindries par le choc.

Nous pouvons ensuite calculer les fonds propres après le choc et connaitre la variations de fonds propres dû au choc.

**Choc sur les taux d'intérêt.** La même méthode que précédemment est appliquée lors du choc sur le taux d'intérêt. Cette fois-ci, la valeur de la partie action ne change pas. C'est la valeur du Best Estimate ainsi que la valeur de l'obligation qui vont être différentes à cause des changements des taux d'actualisation. En effet, lors de l'achat de l'obligation, la valeur des coupons est fixée grâce au taux zéro-coupon observé à la date i et de maturité i+1 ( i allant de 0 à 9 dans notre cas ). Un changement de ces taux ne changera en rien la valeur des coupons. Excepté dans le cas où l'on a acheté une obligation avec des coupons variables, la valeur du coupon va être fonction du taux zéro-coupon. Cette configuration va permettre de limiter la baisse ou la hausse de la valeur de l'obligation lors d'un hausse ou d'une baisse des taux, à cause ou grâce à l'actualisation de celle-ci. Ceci limite ainsi la volatilité de l'obligation. Cependant, nous ne nous plaçons pas dans ce cas-là. Nous considérons des obligations avec des coupons fixés.

Une fois que l'on a calculé la valeur de l'actif et des provisions techniques, nous pouvons calculer les fonds propres après le choc sur les taux. Nous en déduisons la variations des fonds propres.

Dans le cas d'un scénario défavorable au bilan, le SCR s'apprécie comme la variation des fonds propres.

| Maturité (en année) | Variations relatives à la hausse | Variations relatives à la baisse |
|---------------------|----------------------------------|----------------------------------|
| 0.25                | 70%                              | $-75%$                           |
| $0.5\,$             | $70\%$                           | $-75%$                           |
| $\mathbf{1}$        | $70\%$                           | $-75\%$                          |
| $\overline{2}$      | $70\%$                           | $-65%$                           |
| $\overline{3}$      | $64\%$                           | $-56\%$                          |
| $\,4\,$             | $59\%$                           | $-50\%$                          |
| $\bf 5$             | $55\%$                           | $-46%$                           |
| $\,6\,$             | $52\%$                           | $-42%$                           |
| $\overline{7}$      | $49\%$                           | $-39\%$                          |
| $8\,$               | 47%                              | $-36\%$                          |
| 9                   | 44\%                             | $-33\%$                          |
| 10                  | $42\%$                           | $-31\%$                          |
| 11                  | $39\%$                           | $-30\%$                          |
| 12                  | $37\%$                           | $-29%$                           |
| 13                  | $35\%$                           | $-28\%$                          |
| $14\,$              | $34\%$                           | $-28\%$                          |
| $15\,$              | $33\%$                           | $-27\%$                          |
| $\overline{16}$     | $31\%$                           | $-28%$                           |
| 17                  | $30\%$                           | $-28\%$                          |
| 18                  | $29\%$                           | $-28\%$                          |
| 19                  | $27\%$                           | $-29%$                           |
| $20\,$              | $26\%$                           | $-29\%$                          |
| 21                  | $\overline{26\%}$                | $-29\%$                          |
| $22\,$              | $26\%$                           | $-30\%$                          |
| 23                  | $26\%$                           | $-30\%$                          |
| $24\,$              | $26\%$                           | $-30\%$                          |
| 25                  | $26\%$                           | $-30\%$                          |
| $\overline{30}$     | $25\%$                           | $-30\%$                          |
| ${>}30\,$           | $25\%$                           | $-30\%$                          |

TABLE  $5.2$  – Chocs appliqués à la courbe des taux

Dans le chapitre suivant, nous présentons les résultats qui découlent de cette agrégation très simplifiée aboutissant au calcul du SCR.

### **Chapitre 6**

### **Mesure des impacts**

### **6.1 Rappel de la démarche**

*Contexte* : Nous projetons un certain capital C sur 10 ans. Ici, le capital sera de 100 000 euros. Le capital est investi sur les marchés selon l'allocation suivante : 70% en obligations et 30% en actions. La valeur initial des actions est de 100 euros. Dans le cas où l'assureur dégage des bénéfices, l'assuré obtiendra 90% de la performance annuelle du placement. Dans le cas échéant, l'assureur ne versera aucune prime à l'assuré.

Grâce au calibrage des modèles effectué précédemment, nous avons obtenu les valeurs des paramètres en univers risque- neutre. Ils sont présentés aux tableaux 3.4, 3.5, 3.6, 3.7 et 3.8. Après obtention de ces paramètres risque-neutre, nous avons relancé les modèles afin d'obtenir une projection du taux zéro-coupon et l'évolution du cours de l'action cohérentes avec le marché. Ces derniers éléments deviennent les paramètres d'entrée du modèle ALM.

Le modèle ALM est un outil qui nous permet en premier lieu d'estimer le Best Estimate. Il a fait l'objet de données réalistes. Les hypothèses sur les calculs du BE et du SCR sont introduites aux sections 4.2 page 33 et 5.4 page 38. Les programmes qui nous ont permis d'aboutir aux calculs du BE et SCR sont présentés en annexe.

Notre portefeuille étant composé d'actions et d'obligations, il est nécessaire que nos générateurs de scénarios économiques comportent au moins un modèle relatif à chaque classe d'actifs. Considérant 2 modèles d'actions et 3 de taux, nous possédons 6 générateurs possibles. A la lumière des 6 combinaisons possibles, nous souhaitons mesurer l'impact du choix des modèles financiers sur les calculs du BE et du SCR.

Nous utiliserons les abréviations suivantes dans les tableaux :

- BS : Le modèle d'action utilisé est celui de Black-Scholes
- Mer : Le modèle d'action utilisé est celui de Merton
- Vas : Le modèle de taux utilisé est celui de Vasicek
- HW : Le modèle de taux utilisé est celui de Hull-White
- CIR : Le modèle de taux utilisé est celui de CIR++

### **6.2 Projection des taux et du prix des actions**

Dans cette partie, nous vous présentons les valeurs des projections relatives à chaque modèle issues du calibrage, noté *ZC* et *EvoAct* dans l'équation 4.1 page 34 . Nous utilisons les paramètres définis dans la section ci dessus.

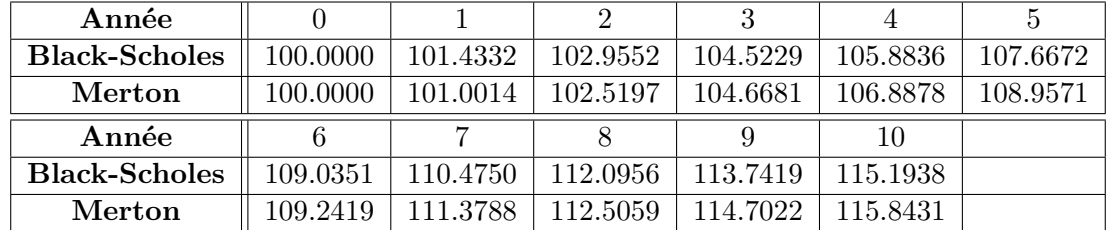

### **6.2.1 Évolution du prix moyen de l'action**

Table 6.1 – Évolution du prix de l'action en fonction du temps des différents modèles

| Année                      | $\theta$ |          | $\overline{2}$ | 3        | 4        | 5        |
|----------------------------|----------|----------|----------------|----------|----------|----------|
| Black-Scholes - Inf        | 100.0000 | 101.1643 | 102.5649       | 104.0359 | 105.3113 | 107.0142 |
| <b>Black-Scholes - Sup</b> | 100.0000 | 101.7021 | 103.3456       | 105.0099 | 106.4559 | 108.3202 |
| Merton - Inf               | 100.0000 | 100.1928 | 101.3225       | 103.1227 | 104.9980 | 106.7162 |
| Merton - Sup               | 100.0000 | 101.8099 | 103.7169       | 106.2134 | 108.7776 | 111.1980 |
| Année                      | 6        | 7        | 8              | 9        | 10       |          |
| Black-Scholes - Inf        | 108.3080 | 109.6761 | 111.2225       | 112.7959 | 114.1850 |          |
| <b>Black-Scholes - Sup</b> | 109.7621 | 111.2738 | 112.9687       | 114.6879 | 116.2026 |          |
| Merton - Inf               | 106.6518 | 108.4062 | 109.1441       | 110.8922 | 111.5864 |          |
| Merton - Sup               | 111.8319 | 114.3514 | 115.8677       | 118.5121 | 120.0997 |          |

TABLE  $6.2$  – Intervalle de confiance à 95 % de l'évolution du prix de l'action en fonction du temps des différents modèles

### **6.2.2 Évolution des taux zéros coupon**

**Taux zéro coupon à l'instant 0 de maturité allant de 1 à 10 ans**

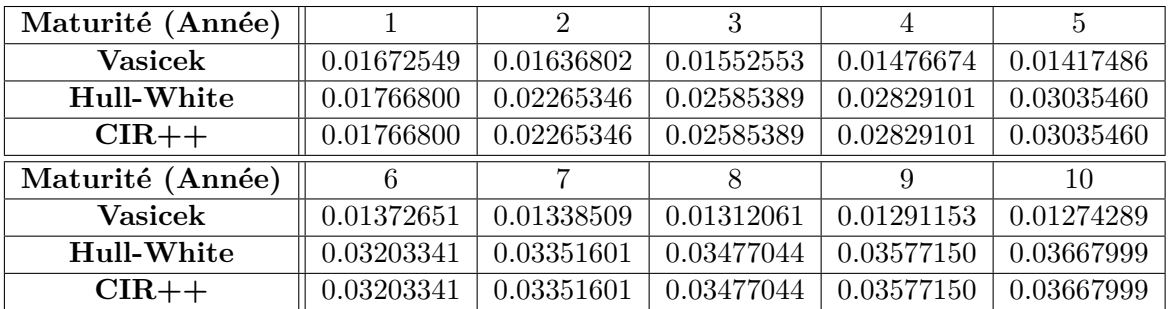

Table 6.3 – Évolution du taux Zéro-Coupon à l'instant 0 de maturité allant de 1 à 10 ans des différents modèles

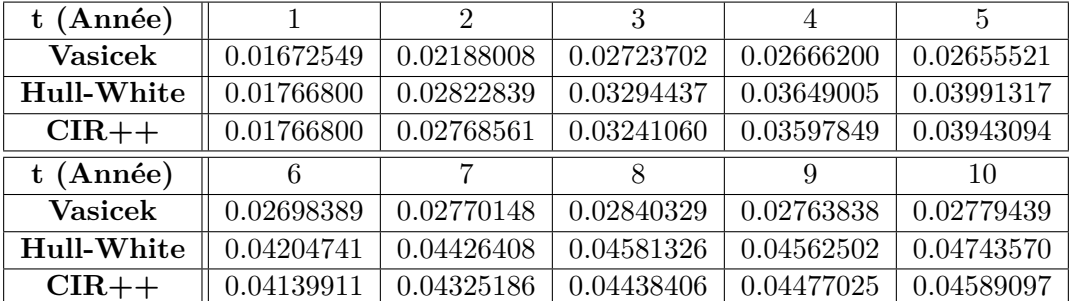

**Taux zéro coupon à l'instant (t-1) de maturité t**

Table 6.4 – Évolution du taux Zéro-Coupon à l'instant (t-1) de maturité t des différents modèles

Du fait de la complexité des modèles de taux, le temps de calcul pour la mise en place d'intervalles de confiance est nettement plus important que celui requis pour les modèles d'action. De plus, si l'on procède par la méthode de Monte Carlo sur les taux zéro-coupons, l'intervalle de confiance est non pertinent puisque nous obtenons, pour chaque année, une volatilité de l'ordre de 10−<sup>4</sup> *.*

### **6.3 Best Estimate**

Dans cette partie, nous vous présentons les valeurs du Best Estimate suivant différents GSE composés de deux modèles. Le calcul du BE fait écho à la théorie présentée section 4.2 page 33 en prenant comme paramètres les résultats de la section ci dessus.

| Modèle                                        |  |          | $Vas-BS$   HW-BS   CIR-BS   Vas-Mer   HW-Mer | $\perp$ CIR-Mer |
|-----------------------------------------------|--|----------|----------------------------------------------|-----------------|
| Valeur du BE   106697.4   92723.25   92344.36 |  | 106846.8 | 92868.25                                     | 92489.36        |

Table 6.5 – Valeurs du BE en fonction des différents modèles

Dans notre cas, nous pouvons souligner que le modèle de Vasicek prévoient un provisionnement plus important en terme de BE. Ce montant plus large peut-être dû aux hypothèses plus simplistes du modèle de Vasicek. A présent, nous nous intéressons aux variations de BE d'un GSE à l'autre. Nous remarquons aussi que le choix du modèle n'influe pas énormément sur le BE.

|               | $Vas-BS$ | <b>HW-BS</b> | $CIR-BS$  | Vas-Mer   | $HW-Mer$  | $CIR-Mer$ |
|---------------|----------|--------------|-----------|-----------|-----------|-----------|
| <b>Vas-BS</b> |          | 13.09701     | 13.45212  | 0.1400311 | 12.96111  | 13.31622  |
| $HW-BS$       |          |              | 0.4086239 | 15.23198  | 0.1563771 | 0.2522468 |
| $CIR-BS$      |          |              |           | 15.70477  | 0.5673193 | 0.1570187 |
| Vas-Mer       |          |              |           |           | 13.08283  | 13.43744  |
| HW-Mer        |          |              |           |           |           | 0.4079859 |
| $CIR-Mer$     |          |              |           |           |           |           |

Table 6.6 – Pourcentages de différences du BE entre les différents modèles

Notre portefeuille étant en majorité composé de produis sensibles aux taux, l'impact du choix du modèle d'action importe peu. Un GSE composé des modèles de Black-Scholes et de Hull-White prévoit un BE équivalent à celui du GSE de Merton et de Hull-White.

Dans notre contexte, l'assureur a tout intérêt à bien mesurer l'importance d'investir dans l'implémentation de bons modèles de taux. Cependant , le choix des modèles de projection dans le modèle ALM dépend de la société. En effet si elle préfère la précision à la rapidité , elle utilisera plutôt les modèles de CIR ++ ou de H-W. Dans le cas inverse , elle privilégiera plus le modèle de Vasicek. De plus, tous les modèles ont leurs avantages et leurs inconvénients. Ces avantages et inconvénients joueront aussi dans le choix des modèles de projection.

### **6.4 SCR**

Voici les données numériques résultant de notre script de calcul de SCR présenté au 5.4. Le code R correspondant est introduit en annexe D page 78.

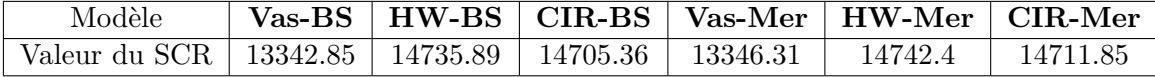

|               | <b>Vas-BS</b> | <b>HW-BS</b> | <b>CIR-BS</b> | Vas-Mer    | HW-Mer     | $CIR-Mer$  |
|---------------|---------------|--------------|---------------|------------|------------|------------|
| $Vas-BS$      |               | 10.44042     | 10.21154      | 0.02595429 | 10.4892    | 10.26023   |
| <b>HW-BS</b>  |               |              | 0.2072407     | 9.42994    | 0.04417202 | 0.163151   |
| <b>CIR-BS</b> |               |              |               | 9.241852   | 0.2519348  | 0.04418122 |
| Vas-Mer       |               |              |               |            | 10.46053   | 10.23162   |
| HW-Mer        |               |              |               |            |            | 0.2072315  |
| $CIR-Mer$     |               |              |               |            |            |            |

Table 6.7 – Valeurs du SCR suivants les différents modèles

Table 6.8 – Pourcentages de différences du SCR entre les différents modèles

Les valeurs du SCR sont plus homogènes entre les différents modèles, en comparaison à celles du BE. Cela s'explique par le fait que l'on considère la différence des fonds propres après le choc et avant le choc. Donc, si un modèle surestime le Best Estimate avant le choc, alors il en sera de même après le choc. Les écarts observés avec les autres modèles seront moindres dans le cas du calcul du SCR.

On remarque que ce soit pour la valeur BE ou le SCR, que le modèle de Vasicek engendre les plus grandes disparités. Cela peut en partie être expliqué par le fait que les modèles de Hull-White et CIR++ utilisent les prix du marché pour calculer les taux zéro-coupon ; contrairement à celui de Vasicek.

## **Conclusion**

Afin d'être conforme aux nouvelles marges de solvabilité imposées par la directive *Solvabilité II*, les entités d'assurance doivent évaluer leur passif de manière market-consistent. Pour cela, elles mettent en place des outils dans le but d'évaluer les produits financiers mais aussi de projeter et de gérer les risques. L'attrait du GSE est qu'il regroupe ces deux fonctions, ce qui en fait un instrument incontournable pour répondre aux exigences de *Solvabilité II*. Néanmoins, le GSE peut influer de différentes façons sur le calcul du passif.

D'une part, il dépend très fortement des choix propres à l'entreprise, notamment au choix cornélien entre rapidité et précison. Est-il préférable d'utiliser des modèles financiers simples, moins précis ou alors privilégier des modèles plus complexes et plus rigoureux, qui nécessitent un coût et un temps d'investissement supplémentaires ? Cette dernière option engage à provisionner les capitaux dans une mesure plus minutieuse, mais se fait en contrepartie d'un effort d'investissement.

L'allocation d'actifs établie par chaque compagnie impacte également sur le choix des modèles et donc sur le calcul du BE et du SCR par le GSE.

La mesure de l'impact des GSE sur le SCR et le BE est un travail enrichissant tant par son omniprésence sur la scéne de Solvabilité II que par la pluralité des notions qu'elle nécessite en amont. Ainsi, il serait intéressant de poursuivre l'étude sur d'autres leviers émanant du GSE tels que les méthodes de discrétisation et le choix des produits dérivés lors de la calibration, que nous avons souligné lors de notre étude.

# **Quatrième partie**

# **Annexe**

### **Annexe A**

### **Implémentation des modèles**

### **Modèles d'action**

### **Modèle de Black-Scholes**

```
# La fonction qui suit permet de vérifier si les parametres N,mu
# et sigma sont strictement positifs
Verification_BS=function(N,Param,S0){
 # N : nombre de simulation
  # Param : Parametres du modele de Black-Scholes
 # S0 : prix de l'actif a la date t=0
 if (N<=0){return('Le parametre N doit etre strictement positif !')}
 else {
   mu=Param[1]
   if (mu<0){return('Le parametre mu doit etre positif !')}
   else {
      sigma=Param[2]
      if (sigma<=0){return('Le parametre sigma doit etre strictement
     positif !')}
     else{
        if (S0<0){return('Le parametre S0 doit etre positif !')}
        else {return(0)}
     }
   }
 }
}
# Fonction qui projecte sur n ans le prix d'une action sachant
# le prix au temps 0.
# Elle nous renvoie l'evolution de la valeur de l'action en moyenne
# sur n annees
# Ainsi qu'un intervalle de confiance a 95%
```

```
Projection_Evolution_BS=function(N,n,Param,S0){
  # N : nombre de simulation
  # n : nombre d'annees
  # Param : Parametres du modele de Black-Scholes
  # S0 : prix de l'actif a la date t=0
  mu=Param[1]
  sigma=Param[2]
  if (Verification_BS(N,Param,S0)!=0){return(Verification_BS(N,Param,S0))}
  else {
    if (n==0){return(c(S0,S0,S0))}
    else if (n<0){return('Le parametre n doit etre positif ou nul !')}
    else{
      M=matrix(S0,nrow=N,ncol=(n+1))
      for(i in 1:n){
        M[,i+1]=M[,i]*exp((mu-sigma^2/2+signa*rnorm(N)))}
      moy=apply(M,2,mean)
      ec=apply(M,2,sd)
      borneinf=moy-1.96*ec/sqrt(N)
      bornesup=moy+1.96*ec/sqrt(N)
      return(cbind(borneinf,moy,bornesup))
    }
 }
}
```

```
Modèle de Merton
```

```
# Simulation d'un processus de poisson d'intensite lambda dans [0,n]
# La fonction nous renvoie une matrice avec la premiere colonne qui contient
# les Tt et en deuxieme colonne les Nt.
simpois=function(n,lambda){
 # n : borne superieure pour le parametre du temps
  # lambda : intensite du processus de poisson
  if (n<0){return('Le parametre n doit etre positif !')}
  else {
    if (lambda<=0){return('Le parametre lambda doit etre strictement
   positif !')}
    else {
```

```
Tt=0Nt=0while(Tt[length(Tt)]<n){
        Tt=c(Tt,Tt[length(Tt)]+rexp(1,lambda))
        Nt=c(Nt,Nt[length(Nt)]+1)
      }
      # Ici on corrige les erreurs qui sont faites sur la fin car
      # la trajectoire ne s'arrete pas direct a n
      Tt[length(Tt)]=n
      return( cbind(Tt,Nt) )
    }
 }
}
# La fonction qui suit permet de verifier si les parametres N,mu
# et sigma sont strictement positifs
Verification_Mer=function(N,Param,S0){
  # N : nombre de simulation
  # Param : Parametre du modele de Merton
  # S0 : prix de l'actif a la date t=0
  if (N<=0){return('Le parametre N doit etre strictement positif !')}
  else {
   mu=Param[1]
    if (mu<0){return('Le parametre mu doit etre positif !')}
    else {
      sigma=Param[2]
      if (sigma<=0){return('Le parametre sigma doit etre strictement
      positif !')}
      else{
        sigmaU=Param[4]
        if (sigmaU<=0){return('Le parametre sigmaU doit etre strictement
        positif !')}
        else{
          lambda=Param[5]
          if (lambda<=0){return('Le parametre lambda doit etre strictement
          positif !')}
          else{
            if (S0<0){return('Le parametre S0 doit etre positif !')}
            else {return(0)}
          }
        }
```

```
}
    }
 }
}
# Fonction qui projecte sur n ans le prix d'une action
# sachant le prix au temps 0,
# Elle nous renvoie l'évolution de la valeur de l'action en
# moyenne sur n années
# Ainsi qu'un intervalle de confiance a 95%
Projection_Evolution_Mer=function(N,n,Param,S0){
  # N : nombre de simulation
  # n : nombre d'annees
  # Param : Parametres du modele de Merton
  # S0 : prix de l'actif a la date t=0
  if (Verification Mer(N,Param,S0)!=0){return(Verification Mer(N,Param,S0))}
  else {
    if (n==0){return(c(S0,S0,S0))}
    else if (n<0){return('Le parametre n doit etre positif ou nul !')}
    else{
      mu=Param[1]
      sigma=Param[2]
      gamma=Param[3]
      sigmaU=Param[4]
      lambda=Param[5]
      k=exp(gamma+sigmaU^2/2)-1
      # Simulation d'un processus de poisson de parametre lambda dans [0,1]
      SP=simpois(n+10,lambda) # On simule un processus sur
      # une periode plus grande
      Tt=SP[,1]Nt=SP[,2]
      # on recupere les Valeurs de Nt lorsque t=0,1,...
      pos=rep(0,n+1)
      for( i in 1:(n+1)){
        pos[i]=length(Tt[Tt<=(i-1)])
      }
      # On fait la difference afin de savoir combien de loi normale
      # il faut simuler
      di=diff(Nt[pos])
      # Creation de la matrice qui nous permet de voir l'evolution
```

```
M=matrix(S0,nrow=N,ncol=(n+1))
    for(i in 1:n){
      # On va mettre dans a la somme des loi normale qu'il faut simuler
      # pour passer de l'instant i a i+1
      a=rep(0,N)if ((di[i])>0){
        for ( j in 1:(di[i])){
          a=a+rnorm(N,mean = gamma, sd = sigmaU)}
      }
      M[,i+1]=M[,i]*exp(mu-(sigma^2)/2 - lambda*k + sigma*rnorm(N) + a)}
    moy=apply(M,2,mean)
    ec=apply(M,2,sd)borneinf=moy-1.96*ec/sqrt(N)
    bornesup=moy+1.96*ec/sqrt(N)
    return(cbind(borneinf,moy,bornesup))
  }
}
```
### **Modèles de taux**

}

### **Modèle de Vacisek**

```
# La fonction qui suit permet de verifier si les parametres N, k, theta
# et sigma sont strictement positifs
Verification_Vas=function(N,Param,r0){
  # N : nombre de simulation
  # Param : Parametre du modele de Vasicek
  # r0 : taux a la date t=0
  if (N<=0){return('Le parametre N doit etre strictement positif !')}
  else {
    k=Param[1]
    if (k<=0){return('Le parametre k doit etre strictement positif !')}
    else {
      theta=Param[2]
      if (theta<=0){return('Le parametre theta doit etre strictement
      positif !')}
      else {
        sigma=Param[3]
        if (sigma<=0){return('Le parametre sigma doit etre strictement
        positif !')}
```

```
else{
          if (r0<0){return('Le parametre r0 doit etre positif !')}
          else {return(0)}
        }
     }
   }
 }
}
# La fonction ci dessous permet de projeter le taux r(t) sur n annees.
# N simulations sont faites.
# La fonction renvoie la moyenne des valeurs avec un intervalle a 95%
Calculrt_Vas=function(N,n,Param,r0){
  # N : nombre de simulation
  # n : nombre d'annees
  # Param : Parametre du modele de Vasicek
  # r0 : taux a la date t=0
  k=Param[1]
  theta=Param[2]
  sigma=Param[3]
  if (n == 0){return(c(r0,r0,r0))}
  else if (n<0){return('Le parametre n doit etre positif ou nul !')}
  else{
   M=matrix(r0,nrow=N,ncol=(n+1))
    for(i in 1:n){
     M[,i+1]=M[,i]*exp(-k)+theta*(1-exp(-k))+sigma*sqrt((1-exp(-2*k))/(2*k) )
      *rnorm(N)
    }
    moy=mean(M[,n+1])ec=sd(M[,n+1])borneinf=moy-1.96*ec/sqrt(N)
    bornesup=moy+1.96*ec/sqrt(N)
    return(c(borneinf,moy,bornesup))
  }
}
# La fonction ci dessous permet de calculer le Prix du zero coupon
# de maturite T a la date t
prixZC_Vas=function(t,T,k,theta,sigma,rt){
```

```
if (t==0){
   if (T==t) {P=1}
   else {P=1/((1+courbeZCinterp$Rate[courbeZCinterp$Time==T])^T)}}
 else {
    if (T==t){P=1}
   else {
      #Calcul de P(t,T) a partir de la courbe des taux actuelles
      if (missing(rt)){
     P=(1/((1+courbeZCinterp$Rate[courbeZCinterp$Time==T])^T))
      /(1/((1+courbeZCinterp$Rate[courbeZCinterp$Time==t])^t))}
      else {
        #Calcul de P(t,T) à partir du taux court simule
        #B(t,T)B= (1-exp(-k*(T-t)))/k#Calcul de A(t,T)
        A1 = (theta-sigma^2/(2*k^2)*(B-(T-t))A2 = (sigma^2/(4*k))*B^2)A=exp(A1-A2)#Calcul de P(t,T)
       P=A*exp(-B*rt)
     }
   }
 }
 return(P)
}
# La fonction ci dessous permet de calculer le taux zero coupon
# de maturite T a la date t
tauxZC_Vas=function(N,Param,r0,t,T){
  # N : nombre de simulation
 # t : date de creation du ZC
 # T : maturite du ZC
 # Param : Parametre du modele de Vasicek
  # r0 : taux a la date t=0
 k=Param[1]
 theta=Param[2]
  sigma=Param[3]
  if (Verification Vas(N,Param,r0)!=0){return(Verification Vas(N,Param,r0))}
  else {
```

```
if(t>T){return('La maturite T doit etre superieur a la date t')}
    else if (t==T) {return(0)} # un ZC qui a sa maturite = date de creation
    # ne rapporte aucun interet
    else {
      rinf=theta-sigma^2/(2*k^2)
      R1=( Calculrt_Vas(N,t,Param,r0)[2] -rinf )* (1-exp(-k*(T-t)))/(k*(T-t))R2=(1-exp(-k*(T-t)))^2 * (sigma^2)/(4*k^3*(T-t))R= rinf + R1 + R2
      return(R)
    }
 }
}
# La fonction qui suit renvoie une matrice triangulaire.
# Le numero de la (ligne-1) correspond a la date de creation du zero coupon
# Le numero de la (colonne-1) correspond a la maturite du ZC
CalcultauxZC_Vas=function(N,n,Param,r0){
  # N : nombre de simulation
  # n : nombre d'annees
  # Param : Parametre du modele de Vasicek
  # r0 : taux a la date t=0
  k=Param[1]
  theta=Param[2]
  sigma=Param[3]
  if (Verification_Vas(N,Param,r0)!=0){return(Verification_Vas(N,Param,r0))}
  else {
    if (n==0){return(0)}
    else if (n<0){'Le parametre n doit etre positif ou nul'}
    else{
      R = matrix(M, nrow=(n+1), ncol=(n+1))for (i in 1:(n+1)){
        for (i \text{ in } i: (n+1)) {
          R[i,j]= tauxZC_Vas(N,Param,r0,i,j)
        }
      }
     return(R)
   }
 }
}
```
### **Modèle de Hull-White**

```
# La fonction qui suit permet de verifier si les parametres N,a
# et sigma sont strictement positifs
Verification_HW=function(N,Param,r0){
  # N : nombre de simulation
  # Param : Parametre du modele de Hull-White
  # r0 : taux a la date t=0
  if (N<=0){return('Le parametre N doit etre strictement positif !')}
  else {
    a=Param[1]
    if (a<=0){return('Le parametre a doit etre strictement positif !')}
    else {
      sigma=Param[2]
      if (sigma<=0){return('Le parametre sigma doit etre strictement
      positif !')}
      else{
        if(r0<0){return('Le parametre r0 doit etre positif !')}
        else {return(0)}
      }
   }
 }
}
# La fonction ci dessous permet de projeter le taux r(t) sur n annees.
# N simulations sont faites.
# La fonction renvoie la moyenne des valeurs avec un intervalle a 95%
Calculrt HW=function(N,n,Param,r0){
  # N : nombre de simulation
  # n : nombre d'annees
  # Param : Parametre du modele de Hull-White
  # r0 : taux a la date 0
  a=Param[1]
  sigma=Param[2]
  fM=forwardRate(0:n)
  if (n == 0){return(c(r0,r0,r0))}
  else if (n<0){return('Le parametre n doit etre positif ou nul !')}
  else{
    M=matrix(r0,nrow=N,ncol=(n+1))
    alpha=rep(fM[1],(n+1))
    for( i in 1:n){
```

```
alpha[i+1]=fM[i+1]+(sigma^2)*((1-exp(-a*(i+1)))^2)/(2*a^2)
      M[,i+1]=M[,i]*exp(-a)+ alpha[i+1] - alpha[i]*exp(-a)+ sigma*sqrt((1-exp(-2*a))/(2*a) )*rnorm(N)
    }
    moy=mean(M[,n+1])ec=sd(M[,n+1])borneinf=moy-1.96*ec/sqrt(N)
    bornesup=moy+1.96*ec/sqrt(N)
    return(c(borneinf,moy,bornesup))
 }
}
# La fonction ci dessous permet de calculer le Prix du zero coupon
# de maturite T a la date t
prixZC_HW=function(t,T,aHW,sigmaHW,rt){
  if (t==0){
    if (T==t) {P=1}
    else {P=1/((1+courbeZCinterp$Rate[courbeZCinterp$Time==T])^T)}}
  else {
    if (T==t){P=1}else {
      #Calcul de P(t,T) a partir de la courbe des taux actuelles
      if (missing(rt)){
      P=(1/((1+courbeZCinterp$Rate[courbeZCinterp$Time==T])^T))
      /(1/((1+courbeZCinterp$Rate[courbeZCinterp$Time==t])^t))}
      else {
        #Calcul de P(t,T) a partir du taux court simule
        #B(t,T)B=1/aHW*(1-exp(-aHW*(T-t)))#V(t,T)V=sigmaHW^2/aHW^2*(T-t+2/aHW*exp(-aHW*(T-t))-1/(2*aHW)
        *exp(-2*aHW*(T-t))-3/(2*aHW))
        #Calcul de A(t,T)
        P0T=1/((1+courbeZCinterp$Rate[courbeZCinterp$Time==T])^T)
        P0t=1/((1+courbeZCinterp$Rate[courbeZCinterp$Time==t])^t)
        A1=P0T/P0t
        A2=exp(B*forwardRateCurve[courbeZCinterp$Time==t-1]
        -sigmaHW^2/(4*aHW)*(1-exp(-2*aHW*t))*B^2)
        A=A1*A2#Calcul de P(t,T)
        P=A*exp(-B*rt)
```

```
}
   }
 }
 return(P)
}
# La fonction ci dessous permet de calculer le taux du zero coupon
# de maturite T a la date t
tauxZC_HW=function(N,Param,r0,t,T){
  # N : nombre de simulation
  # Param : Parametre du modele de Hull-White
  # r0 : taux a la date 0
  # t : date de creation du ZC
  # T : Maturite du ZC
 a=Param[1]
  sigma=Param[2]
 fM=forwardRate(0:t)
 P0t=CalculP0t(t)
 P0T=CalculP0t(T)
 if (Verification_HW(N,Param,r0)!=0){return(Verification_HW(N,Param,r0))}
  else {
    if (t<0) {return('Le parametre t doit etre positif ou nul !')}
    else{
      if (T<t) {return('Le parametre T doit etre superieur ou egale
       au parametre t')}
      else if (T==t){return(0)} # un ZC qui a sa maturite = date de
      # creation ne rapporte aucun interet
      else
       B = 1/a*(1-exp(-a*(T-t)))A = POT/P0t*exp(B*fM[t+1]-sigma^2/(4*a)*(1-exp(-2*a*t))*B^2)r=Calculrt_HW(N,t,Param,r0)[2]
        return((r*B-log(A))/(T-t))}
 }
}
# La fonction qui suit renvoie une matrice triangulaire.
# Le numero de la (ligne-1) correspond a la date de creation du zero coupon
# Le numero de la (colonne-1) correspond a la maturite du ZC
```

```
CalcultauxZC_HW=function(N,n,Param,r0){
  # N : nombre de simulation
  # n : nombre d'annees
  # Param : Parametre du modele de Hull-White
  # r0 : taux a la date 0
  a=Param[1]
  sigma=Param[2]
  if (Verification_HW(N,Param,r0)!=0){return(Verification_HW(N,Param,r0))}
  else {
    if (n==0){return(0)}
    else if (n<0){return('Le parametre n doit etre positif ou nul !')}
    else{
      R=matrix(NA,nrow=(n+1),ncol=(n+1))for (i \text{ in } 1:(n+1)) {
        for (i \text{ in } i: (n+1)) {
          R[i,j] = \text{tauxZC}_WW(N, \text{Param}, r0, (i-1), (j-1))}
      }
      return(R)
    }
 }
}
Modèle de CIR++
## Modele de CIR ++
# La fonction qui suit permet de verifier si les parametres N,a
# et sigma sont strictement positifs
Verification_CIR=function(N,Param,x0){
  # N : nombre de simulation
  # Param : Parametre du modele de CIR++
  # x0 : taux a la date 0
  if (N<=0){return('Le parametre N doit etre strictement positif !')}
  else {
    k=Param[1]
    if (k<=0){return('Le parametre k doit etre strictement positif !')}
    else {
      theta=Param[2]
      if (theta<=0){return('Le parametre theta doit etre strictement
```

```
positif !')}
      else{
        sigma=Param[3]
        if (sigma<=0){return('Le parametre sigma doit etre strictement
        positif !')}
        else{
          if(x0<0){return('Le parametre x0 doit etre positif !')}
          else {return(0)}
        }
     }
   }
 }
}
############################################
# Fonctions qui seront utilisees plus tard #
############################################
A_CIR=function(t,T,k,theta,sigma){
  h=sqrt(k^2+2*sigma^2)
  Num=2*h*exp((k+h)*(T-t)/2)Den=2*h+(k+h)*(exp((T-t)*h)-1)A=(Num/Den)^((2*k*theta)/sigma^2)
  return(A)
}
B_CIR=function(t,T,k,theta,sigma){
 h=sqrt(k^2+2*sigma^2)
  Num=2*(exp((T-t)*h)-1)Den=2*h+(k+h)*(exp((T-t)*h)-1)B=Num/Den
  return(B)
}
f_CIR=function(t,k,theta,sigma,x0){
 h=sqrt(k^2+2*sigma^2)
  Num1=2*k*theta*(exp(t*h)-1)
  Den1=2*h+(k+h)*(exp(t*h)-1)
  Num2=x0*4*h^2*exp(t*h)
  Den2=Den1^2
  res=Num1/Den1+Num2/Den2
  return(res)
}
phi_CIR=function(t,k,theta,sigma,x0){
  res=forwardRate(t)-f_CIR(t,k,theta,sigma,x0)
  return(res)
}
```

```
A_tild_CIR=function(t,T,k,theta,sigma,x0){
  P0t=CalculP0t(t)
  P0T=CalculP0t(T)
  Num=P0T*A_CIR(0,t,k,theta,sigma)*exp(-B_CIR(0,t,k,theta,sigma)*x0)
  Den=P0t*A_CIR(0,T,k,theta,sigma)*exp(-B_CIR(0,T,k,theta,sigma)*x0)
  At=Num/Den*A_CIR(t,T,k,theta,sigma)*exp(B_CIR(t,T,k,theta,sigma)
  *phi_CIR(t,k,theta,sigma,x0))
  return(At)
}
```

```
############################################
```

```
# La fonction ci dessous permet de projeter le taux r(t) sur n annees.
# N simulations sont faites.
# La fonction renvoie la moyenne des valeurs avec un intervalle a 95%
Calculrt_CIR=function(N,n,Param,x0){
  # N : nombre de simulation
  # n : nombre d'annees
  # Param : parametre du modele de CIR++
  # x0 : Autre parametre du modele
  k=Param[1]
  theta=Param[2]
  sigma=Param[3]
  fM=forwardRate(0:n)
  if (n == 0){return(c(fM[1],fM[1],fM[1]))} #car si n=0 f_CIR = x0
  else if (n<0){return('Le parametre n doit etre positif ou nul !')}
  else{
    h=sqrt(k^2+2*(signa)^2)coeff=sigma^2*(1-exp(-k)) / (4*k)dl=(4*theta*k)/sigma^2 #degre de liberte de la loi du chi deux
    M = matrix(x0+phi; CIR(0,k,theta,sigma,x0),nrow=N,ncol=(n+1))x = matrix(x0, nrow=N, ncol=(n+1))for (i in 1:n){
      lambda=x[,i]*exp(-k)/coeff #parametre de decentralisation de
      # la loi du chi deux decentree a dl degre de liberte
      x[,i+1]=coeff*rchisq(N,df=dl,ncp=lambda)
      M[,i+1]=x[,i+1]+phi_CIR(i,k,theta,sigma,x0)
    }
    moy=mean(M[,n+1])ec=sd(M[,n+1])borneinf=moy-1.96*ec/sqrt(N)
```

```
bornesup=moy+1.96*ec/sqrt(N)
    return(c(borneinf,moy,bornesup))
 }
}
# La fonction ci dessous permet de calculer le Prix du zero coupon
# de maturite T a la date t
prixZC_CIR=function(t,T,k,theta,sigma,x0,rt){
  if (t==0){
    if (T==t) {P=1}
    else {P=CalculP0t(T)}}
  else {
    if (T==t){P<-1}else {
      #Calcul de P(t,T) a partir de la courbe des taux actuelles
      if (missing(rt)){
        Txt=interpSplinesCubiques (courbeZC,t)
        TxT=interpSplinesCubiques (courbeZC,T)
        P=((1+TxT$Rate)^(-T))/((1+Txt$Rate)^(-t))}
      else {
        P=Abar CIR(t,T,k,theta,sigma,x0)*exp(-BCIR(t,T,k,theta,sigma)*rt)}
    }
  }
  return(P)
}
# La fonction ci dessous permet de calculer le taux du zero coupon
# de maturite T a la date t
tauxZC_CIR=function(N,Param,x0,t,T){
  # N : nombre de simulation
  # Param : parametre du modele de CIR++
  # x0 : taux a la date 0
  # t : date de creation du ZC
  # T : Maturite du ZC
  k=Param[1]
  theta=Param[2]
  sigma=Param[3]
  if (Verification CIR(N,Param,x0)!=0){return(Verification CIR(N,Param,x0))}
  else {
    if (t<0) {return('Le parametre t doit etre positif ou nul !')}
    else{
```

```
if (t>T) {return('Le parametre T doit etre superieur ou egal
      au parametre t')}
      else if (T==t){return(0)} # un ZC qui a sa maturite = date de
      # creation ne rapporte aucun interet
      else{
        rt=Calculrt_CIR(N,t,Param,x0)[2]
        R = (rt*B \ CIR(t,T,k,theta,sigma))-log(A_tild_CIR(t,T,k,theta,sigma,x0)))/(T-t)
        return(R)
      }
    }
 }
}
# La fonction qui suit renvoie une matrice triangulaire.
# Le numero de la (ligne-1) correspond a la date de creation du zero coupon
# Le numero de la (colonne-1) correspond a la maturite du ZC
CalcultauxZC_CIR=function(N,n,Param,x0){
  # N : nombre de simulation
  # n : nombre d'annees
  # Param : Parametre du modele de Hull-White
  # x0 : taux a la date 0
  k=Param[1]
  theta=Param[2]
  sigma=Param[3]
  if (Verification_CIR(N,Param,x0)!=0){return(Verification_CIR(N,Param,x0))}
  else {
    if (n==0){return(0)}
    else if (n<0){return('Le parametre n doit etre positif ou nul !')}
    else{
      R=matrix(NA,nrow=(n+1),ncol=(n+1))for (i \text{ in } 1:(n+1)) {
        for (j \text{ in } i: (n+1)) {
          R[i,j] = \text{tauxZC_CIR}(N, \text{Param}, x0, (i-1), (j-1))}
      }
      return(R)
    }
 }
}
```
### **Annexe B**

# **Fonctions préalables au calibrage des différents modèles**

### **Modèles d'action**

### **Modèle de Black-Scholes**

```
# Prix du call avec la formule fermée. Aucune dividende
PrixCall_BS=function(t,T,K,St,sigma,r){
  d1= (\log(\text{St/K}) + (\text{r}-0.5* \text{sigma}^2)*T) / (\text{sigma}^* \text{sqrt}(T))d2= d1-sigma*sqrt(T)
  return(St*pnorm(d1)-exp(-r*(T-t))*K*pnorm(d2))
}
# Prix du Put avec la formule fermée. Aucun dividende
PrixPut_BS=function(t,T,K,St,sigma,r){
  d2= ( log(St/K) + (r-0.5*signa^2)*T )/( signa*sqrt(T) )
  d1= d2+sigma*sqrt(T)
  return(-St*pnorm(-d1)+exp(-r*(T-t))*K*pnorm(-d2))
}
Ecart_Quad_BS =function(param){
  Ecart=0
#Nombre de calls utilises pour le calibrage
nbCall=length(CallMarche[,1])
  #Nombre de Puts utilises pour le calibrage
  nbPut=length(PutMarche[,1])
BSC=rep(0,nbCall)
  BSP=rep(0,nbPut)
  for (i in 1:nbCall){
  BSC[i]=PrixCall_BS(0,DateFluxC[i],StrikeFluxC[i],PrixS0FluxC[i],param[2],r0)
    Ecart=Ecart+( PrixFluxC[i]-BSC[i])^2
```
```
}
  for (i in 1:nbPut){
    BSP[i]=PrixPut_BS(0,DateFluxP[i],StrikeFluxP[i],PrixS0FluxP[i],param[2],r0)
    Ecart=Ecart+( PrixFluxP[i]-BSP[i])^2
  }
return(Ecart)
}
```
### **Modèle de Merton**

```
# Prix du call avec la formule fermée. Aucune dividende
PrixCall_Mer=function(t,T,K,St,sigma,gamma,sigmaU,lambda,r){
  res=0
  for (i in 1:50){
    k=exp(gamma+sigmaU^2/2)-1
    r i=r-lambda*k+i*log(1+k)/(T-t)
    sigma_i=sqrt(sigma^2+i*sigmaU^2/(T-t))
    res= res + ( exp(-lambda)**(T-t)) * (lambda*(T-t)) / factorial(i)
     * PrixCall_BS(t,T,K,St,sigma_i,r_i)
  }
  res=res*exp(-r*(T-t))
 return(res)
}
# Prix du call avec la formule fermée. Aucune dividende
PrixPut_Mer=function(t,T,K,St,sigma,gamma,sigmaU,lambda,r){
  res=0
  for (i in 1:50){
   k=exp(gamma+sigmaU^2/2)-1
    r i=r-lambda*k+i*log(1+k)/(T-t)
    sigma i=sqrt(sigma^2+i*sigmaU^2/(T-t))
    res= res + ( exp(-lambda)* (T-t)) * ( lambda*(T-t) )^i / factorial(i)
    * PrixPut_BS(t,T,K,St,sigma_i,r_i)
  }
  res=res*exp(-r*(T-t))
 return(res)
}
Ecart_Quad_Mer =function(param){
  Ecart=0
  if (param[4]<0){Ecart=Ecart+1e10}
    #Nombre de calls utilises pour le calibrage
  nbCall=length(CallMarche[,1])
```

```
#Nombre de Puts utilises pour le calibrage
 nbPut=length(PutMarche[,1])
 MerC=rep(0,nbCall)
 MerP=rep(0,nbPut)
 for (i in 1:nbCall){
   MerC[i]=PrixCall_Mer(0,DateFluxC[i],StrikeFluxC[i],PrixS0FluxC[i],param[2]
    ,param[3],param[4],param[5],r0)
   Ecart=Ecart+( PrixFluxC[i]-MerC[i])^2
 }
 for (i in 1:nbPut){
   MerP[i]=PrixPut_Mer(0,DateFluxP[i],StrikeFluxP[i],PrixS0FluxP[i],param[2]
    ,param[3],param[4],param[5],r0)
   Ecart=Ecart+( PrixFluxP[i]-MerP[i])^2
 }
 return(Ecart)
}
```
## **Modèles de taux**

```
# Fonction d'interpolation par splines cubiques
interpSplinesCubiques = function(courbeZC,t){
q=smooth.spline(courbeZC$TimeZC, courbeZC$RateZC , keep.data=TRUE)
 res = list()res[["TimeZC"] = predict(q,t)$x
res[["RateZC"]] = predict(q,t)$y
 return(res)
}
# Fonction de calculs des prix Zéro coupon de maturité t à la date 0
CalculP0t=function(t){
 TxP0t=interpSplinesCubiques (courbeZC,t)
 P0t=(1+TxP0t$RateZC)^(-TxP0t$TimeZC)
 return(P0t)
}
# Fonction de calculs des taux forward
forwardRate = function(t)
```

```
epsilon=0.0000000001
P0t1=CalculP0t(t)
P0t2=CalculP0t(t+epsilon)
res=-(log(P0t2)-log(P0t1))/epsilon
 return(res)
}
# Fonction de calculs des taux forward
forwardRate2 = function(courbeZCinterp,dt)
{
  N=length(courbeZCinterp$Time)
  P0t=(1+courbeZCinterp$RateZC)^(-courbeZCinterp$TimeZC)
  res=-(log(P0t)[2:N]-log(P0t)[1:N-1])/dt
  return(res)
}
```

```
Modèle de Vasicek
```

```
# Calcul - prix des Cap
ZBP_Vas=function(t,T,S,X,k,theta,sigma,rt){
#B(T,S)
B= (1-exp(-k*(S-T)))/k
#SigmaP
SigmaP=sigma*sqrt((1-exp(-2*k*(T-t)))/(2*k))*B
#h
h=1/SigmaP*log(prixZC_Vas(t,S,k,theta,sigma,rt)
/(prixZC_Vas(t,T,k,theta,sigma,rt)*X))+SigmaP/2
#Prix du ZBP
prixZBP=X*prixZC_Vas(t,T,k,theta,sigma,rt)*pnorm(-h+SigmaP)
-prixZC_Vas(t,S,k,theta,sigma,rt)*pnorm(-h)
return(prixZBP)
}
```

```
## Calcul du prix des caps selon la formule de Black
```

```
#Fonction intermédiaire
B1 = function(K,F,v,w)d1 = (log(F/K) + v^2/2)/vd2=(log(F/K)-v^2/2)/vBlResultat=F*w*pnorm(w*d1)-K*w*pnorm(w*d2)
return(BlResultat)
}
```
#Fonction principale (Prix des caps en t=0 pour une valeur nominale N=1)

```
CapBlack_Vas=function(DateFlux,K,sigmaCB){
# Fraction d'année entre deux flux
DureeFlux=diff(DateFlux,1)
prixZCBlack=c(1,rep(NA,length(DureeFlux)))
CapBlackResultat=0
for (i in 1:length(DureeFlux)){
prixZCBlack[i+1]=1/(1+courbeZC$RateZC[courbeZC$TimeZC
==DateFlux[i+1]])^DateFlux[i+1]
v=NA
v=sigmaCB*sqrt(DateFlux[i+1])
#Simply-compounded forward interest rate
F=NA
F=1/DureeFlux[i]*(prixZCBlack[i]/prixZCBlack[i+1]-1)
CapBlackResultat=CapBlackResultat
+prixZCBlack[i+1]*DureeFlux[i]*Bl(K,F,v,1)
}
return(CapBlackResultat)
}
## Prix d'un cap dans le modèle de Vasicek pour un nominal N=1
CapVas=function(t,DateFlux,K,k,theta,sigma,rt){
DureeFlux=diff(DateFlux,1)
CapHWResultat=0
for (i in 1:length(DureeFlux)){
CapHWResultat=CapHWResultat+(1+K*DureeFlux[i])*ZBP_Vas(t
,DateFlux[i],DateFlux[i+1],1/(1+K*DureeFlux[i]),k,theta,sigma,rt)
}
return(CapHWResultat)
}
Ecart_Quad_Vas=function(param){
#Nombre de caps utilisés pour le calibrage
nbCaps=length(sigma_mkt)
Black=rep(0,nbCaps)
Vas=rep(0,nbCaps)
```

```
# Prise en compte de la contrainte de positivite de la moyenne long
# terme du taux ZC
if (param[1]*param[2]<=param[3]^2){Ecart=1}
else{Ecart=0}
for (i in 1:nbCaps){
# Caractéristique du Cap
DateFlux=c(0,courbeZC$Time[1:(2*i)])
DureeFlux=diff(DateFlux,1)
# En supposant que les vols de cap soit ATM alors on calcul le
# strike associé :
K_ATM_num=(prixZC_Vas(0,0)-prixZC_Vas(0,DateFlux[length(DateFlux)]))
K_ATM_deno=0
for (j in 1:(length(DateFlux)-1)){
K_ATM_deno=K_ATM_deno+DureeFlux[j]*prixZC_Vas(0,DateFlux[j+1])
}
K_ATM=K_ATM_num/K_ATM_deno
Black[i]=CapBlack_Vas(DateFlux,K_ATM,sigma_mkt[i])
Vas[i]=CapVas(0,DateFlux,K_ATM,param[1],param[2],param[2])
Ecart=Ecart+(Black[i]-Vas[i])^2
}
return(Ecart)
}
Modèle de Hull-White
# Calcul - prix des Cap
ZBP_HW=function(t,T,S,X,aHW,sigmaHW,rt){
#B(T,S)B=1/aHW*(1-exp(-aHW*(S-T)))
#SigmaP
SigmaP=sigmaHW*sqrt((1-exp(-2*aHW*(T-t)))/(2*aHW))*B
#h
h=1/SigmaP*log(prixZC_HW(t,S,aHW,sigmaHW,rt)
/(prixZC_HW(t,T,aHW,sigmaHW,rt)*X))+SigmaP/2
#Prix du ZBP
prixZBP=X*prixZC_HW(t,T,aHW,sigmaHW,rt)*pnorm(-h+SigmaP)
-prixZC_HW(t,S,aHW,sigmaHW,rt)*pnorm(-h)
return(prixZBP)
}
```

```
## Calcul du prix des caps selon la formule de Black
#Fonction intermédiaire
Bl=function(K,F,v,w)d1 = (log(F/K) + v^2/2) / vd2=(log(F/K)-v^2/2)/vBlResultat=F*w*pnorm(w*d1)-K*w*pnorm(w*d2)
return(BlResultat)
}
#Fonction principale (Prix des caps en t=0 pour une valeur nominale N=1)
CapBlack_HW=function(DateFlux,K,sigmaCB){
#Fraction d'année entre deux flux
DureeFlux=diff(DateFlux,1)
prixZCBlack=c(1,rep(NA,length(DureeFlux)))
CapBlackResultat=0
for (i in 1:length(DureeFlux)){
prixZCBlack[i+1]=1/(1+courbeZC$RateZC[courbeZC$TimeZC==DateFlux[i+1]])^DateFlux[i+1]
v=NA
v=sigmaCB*sqrt(DateFlux[i+1])
#Simply-compounded forward interest rate
F=NA
F=1/DureeFlux[i]*(prixZCBlack[i]/prixZCBlack[i+1]-1)
CapBlackResultat=CapBlackResultat+prixZCBlack[i+1]*DureeFlux[i]*Bl(K,F,v,1)
}
return(CapBlackResultat)
}
#### Prix d'un cap dans le modèle de HW pour un nominal N=1
CapHW=function(t,DateFlux,K,aHW,sigmaHW,rt){
DureeFlux=diff(DateFlux,1)
CapHWResultat=0
for (i in 1:length(DureeFlux)){
CapHWResultat=CapHWResultat+(1+K*DureeFlux[i])
*ZBP_HW(t,DateFlux[i],DateFlux[i+1],1/(1+K*DureeFlux[i]),aHW,sigmaHW,rt)
```

```
}
return(CapHWResultat)
}
Ecart_Quad_HW =function(param){
#Nombre de caps utilisés pour le calibrage
nbCaps=length(sigma_mkt)
Black=rep(0,nbCaps)
HW=rep(0,nbCaps)
Ecart=0
for (i in 1:nbCaps){
# Caractéristique du Cap
DateFlux=c(0,courbeZC$Time[1:(2*i)])
DureeFlux=diff(DateFlux,1)
# En supposant que les vols de cap soit ATM alors on calcul le strike associé :
K_ATM_num=(prixZC_HW(0,0)-prixZC_HW(0,DateFlux[length(DateFlux)]))
K_ATM_deno=0
for (j in 1:(length(DateFlux)-1)){
K_ATM_deno=K_ATM_deno+DureeFlux[j]*prixZC_HW(0,DateFlux[j+1])
}
K_ATM=K_ATM_num/K_ATM_deno
Black[i]=CapBlack_HW(DateFlux, K_ATM, sigma_mkt[i])
HW[i]=CapHW(0,DateFlux,K_ATM,param[1],param[2])
Ecart=Ecart+(Black[i]-HW[i])^2
}
return(Ecart)
}
Modèle de CIR ++
#ZBC pour le CIR++
ZBC_CIR=function(t,T,tho,K,k,theta,sigma,x0,rt){
#Quantites preliminaires
h = sqrt(k^2+2*sigma^2)
```
rchapeau=1/B\_CIR(T,tho,k,theta,sigma)\*(log(A\_CIR(T,tho,k,theta,sigma)/K)

```
-log((prixZC_CIR(0,T)*A_CIR(0,tho,k,theta,sigma)
*exp(-B_CIR(0,tho,k,theta,sigma)*x0))
/(prixZC_CIR(0,tho)*A_CIR(0,T,k,theta,sigma)*exp(-B_CIR(0,T,k,theta,sigma)*x0))))
psi=(k+h)/sigma^2
rho=(2*h)/(sigma^2*(exp(h*(T-t))-1))#Formule de calcul
Var1=prixZC CIR(t,tho,k,theta,sigma,x0,rt)
*pchisq(2*rchapeau*(rho+psi+B_CIR(T,tho,k,theta,sigma))
, df=4*k*theta/sigma^2, ncp=(2*rho^2*(rt-phi_CIR(t,k,theta,sigma,x0))
*exp(h*(T-t)))/(rho+psi+B_CIR(T,tho,k,theta,sigma)))
Var2=K*prixZC_CIR(t,T,k,theta,sigma,x0,rt)*pchisq(2*rchapeau*(rho+psi)
, df=4*k*theta/sigma^2, ncp=(2*rho^2*(rt-phi_CIR(t,k,theta,sigma,x0))
*exp(h*(T-t)))/(rho+psi))
ZBC=Var1-Var2
return(ZBC)
}
# Zero Coupon Bond Put (deduit du ZBC par la relation de parite put/call)
ZBP_CIR=function(t,T,tho,K,k,theta,sigma,x0,rt){
ZBP=ZBC_CIR(t,T,tho,K,k,theta,sigma,x0,rt)
+prixZC_CIR(t,T,k,theta,sigma,x0,rt)*K-prixZC_CIR(t,tho,k,theta,sigma,x0,rt)
if (ZBP<0.0001){ZBP=0}else{}
return(ZBP)
}
# Prix des Caps dans le modele CIR++ pour un nominal N=1
CapCIR=function(t,DateFlux,X,k,theta,sigma,x0,rt){
DureeFlux=diff(DateFlux,1)
CapCIRResultat=0
for (i in 1:length(DureeFlux)){
if (DateFlux[i]<=t){}else{
CapCIRResultat=CapCIRResulta+(1+X*DureeFlux[i])*ZBP_CIR(t,DateFlux[i]
,DateFlux[i+1],1/(1+X*DureeFlux[i]),k,theta,sigma,x0,rt)
}
}
return(CapCIRResultat)
}
```
**71**

```
## Cap Black
#Fonction intermédiaire
Bl=function(K,F,v,w)d1 = (log(F/K) + v^2/2) / vd2=(log(F/K)-v^2/2)/vBlResultat=F*w*pnorm(w*d1)-K*w*pnorm(w*d2)
return(BlResultat)
}
#Fonction principale
CapBlack_CIR=function(DateFlux,K,sigmaCB){
# Fraction d'annee entre deux flux
DureeFlux=diff(DateFlux,1)
prixZCBlack=c(1,rep(NA,length(DureeFlux)))
CapBlackResultat=0
for (i in 1:length(DureeFlux)){
prixZCBlack[i+1]=prixZC_CIR(0,DateFlux[i+1])
v=NA
v=sigmaCB*sqrt(DateFlux[i+1])
#Simply-compounded forward interest rate
F=NA
F=1/DureeFlux[i]*(prixZCBlack[i]/prixZCBlack[i+1]-1)
CapBlackResultat=CapBlackResultat+prixZCBlack[i+1]
*DureeFlux[i]*Bl(K,F,v,1)
}
return(CapBlackResultat)
}
Ecart_Quad_CIR=function(param){
#Nombre de caps utilises pour le calibrage
nbCaps=length(sigma_mkt)
Black=rep(0,nbCaps)
CIR=rep(0,nbCaps)
# Prise en compte de la contrainte de positivite du CIR
```

```
if (2 * param[1] * param[2] < = param[3] ^2){Ecart=1}
```

```
else{Ecart=0}
# Prise en compte des contraintes parametres
if (param[4]<r0){Ecart=Ecart+0}
  else{Ecart=Ecart+1}
if (param[3]<forwardRate(10)){Ecart=Ecart+0}
  else{Ecart=Ecart+1}
for (i in 1:nbCaps){
#### Caracteristique du Cap ####
DateFlux=c(0,courbeZC$Time[1:(2*i)])
DureeFlux=diff(DateFlux,1)
#En supposant que les vols de cap soit ATM alors on calcul le strike associe :
K_ATM_num=(prixZC_CIR(0,0)-prixZC_CIR(0,DateFlux[length(DateFlux)]))
K_ATM_deno=0
for (j in 1:(length(DateFlux)-1)){
K_ATM_deno=K_ATM_deno+DureeFlux[j]*prixZC_CIR(0,DateFlux[j+1])
}
K_ATM=K_ATM_num/K_ATM_deno
Black[i]=CapBlack_CIR(DateFlux,K_ATM,sigma_mkt[i])
CIR[i]=CapCIR(0,DateFlux,K_ATM,param[1],param[2],param[3],param[4],r0)
Ecart=Ecart+(Black[i]-CIR[i])^2
}
return(Ecart)
}
```
# **Annexe C**

# **Calibration**

setwd("Chemin")

```
library(dfoptim)
source("Algorithmes de calibrage/Fct-Manipulation taux.R")
source("Algorithmes de calibrage/Calibrage CIR++/Fct-Pricing.R")
source("Algorithmes de calibrage/Calibrage CIR++/Fct-Objectif pour optimisation.R")
source("Algorithmes de calibrage/Calibrage Hull White/Fct-Pricing.R")
source("Algorithmes de calibrage/Calibrage Hull White/Fct-Objectif pour optimisation.R")
source("Algorithmes de calibrage/Calibrage Vasicek/Fct-Pricing.R")
source("Algorithmes de calibrage/Calibrage Vasicek/Fct-Objectif pour optimisation.R")
source("Algorithmes de calibrage/Calibrage Black Scholes/Fct-Pricing.R")
source("Algorithmes de calibrage/Calibrage Black Scholes/Fct-Objectif pour optimisation.R")
source("Algorithmes de calibrage/Calibrage Merton/Fct-Pricing.R")
source("Algorithmes de calibrage/Calibrage Merton/Fct-Objectif pour optimisation.R")
source("CIR++.R")
source("Hull-White.R")
source("Vasicek.R")
source("Black-Scholes.R")
source("Merton.R")
```
#Chargement des donnees

```
#Données relatives aux taux
courbeZC = list()\text{courseC}[\text{["TimeZC"]}] = \text{scan('Algorithms de calibrage/Data/Times.txt') # matureZC mois
courbeZC[["RateZC"]] = scan('Algorithmes de calibrage/Data/ZCrates.txt') # courbe des tau
sigma mkt = scan('Algorithmes de calibrage/Data/sigma mkt.txt') #volatilites des Caps sui
r0=forwardRate(0)
courbeZCinterp=interpSplinesCubiques (courbeZC,seq(0,10,1/24))
forwardRateCurve=forwardRate2(courbeZCinterp,1/24)
```
#Données relatives aux actions

```
CP=read.csv("Algorithmes de calibrage/Data/C-P.csv",sep=';')
CP=CP[,c(1,2,3,5,6)]
```

```
CP[,2]=as.numeric(as.character(CP[,2]))
CP[, 3] = as.numeric(CP[, 3])CP[, 4]=as.numeric(CP[, 4])#/365.25 # On convertis en année
CP[, 5] = as.numeric(CP[, 5])summary(CP)
#Diférenciation Call-Put
CallMarche=CP[CP[,1]=="Call",]
PutMarche=CP[CP[,1]=="Put",]
#Caractéristiques des calls
DateFluxC=CallMarche[,4]
StrikeFluxC=CallMarche[,3]
PrixS0FluxC=CallMarche[,2]
PrixFluxC=CallMarche[,5]
#Caractéristiques des Puts
DateFluxP=PutMarche[,4]
StrikeFluxP=PutMarche[,3]
PrixS0FluxP=PutMarche[,2]
PrixFluxP=PutMarche[,5]
######################################
## Calibration du modèle de Vasicek ##
######################################
#Calcul de l'écart quadratique entre les prix de marché et les prix du modèle
LB = c(0, 0, 1e-15)UB = c(1,1,0.9)param=hjkb(c(0.1,0.1,0.1),Ecart_Quad_Vas, lower=LB, upper=UB)$par
# Environ 30 secondes
#Les paramètres sont :
k Vas RN=param[1]
theta Vas RN=param[2]
sigma_Vas_RN=param[3]
# Résultats de l'optimisation
Ecart_Quad_Vas(c(k_Vas_RN,theta_Vas_RN,sigma_Vas_RN))
k_Vas_RN
theta_Vas_RN
sigma_Vas_RN
```
######################################### ## Calibration du modèle de Hull-White ## ######################################### #Calcul de l'écart quadratique entre les prix de marché et les prix du modèle

```
LB = c(-1,1e-15)UB = c(1, 0.9)param=hjkb(c(0.1,0.1),Ecart_Quad_HW, lower=LB, upper=UB)$par
# Environ 10 minutes
```

```
#Les paramètres sont :
a_HW_RN=param[1]
sigma_HW_RN=param[2]
```

```
# Résultats de l'optimisation
Ecart_Quad_HW(c(a_HW_RN,sigma_HW_RN))
a_HW_RN
sigma_HW_RN
```

```
####################################
## Calibration du modèle de CIR++ ##
####################################
```
#Calcul de l'ecart quadratique entre les prix de marche et les prix du modele  $param=hjkb(c(0.1, 0.05, forwardRate(2), 0.01), Ecart_Quad_CIR, lower=c(0.001, 0.001, 0.001,0),$ #ca prend du temps, Environ 5 minutes.

#Les parametres sont :

k\_CIR\_RN=param[1] theta\_CIR\_RN=param[2] sigma\_CIR\_RN=param[3] x0\_CIR\_RN=param[4]

# Resultats de l'optimisation Ecart\_Quad\_CIR(c(k\_CIR\_RN,theta\_CIR\_RN,sigma\_CIR\_RN,x0\_CIR\_RN)) k\_CIR\_RN theta\_CIR\_RN sigma\_CIR\_RN x0\_CIR\_RN

#### ###################################

CalcultauxZC\_Vas(10000,10,c(k\_Vas\_RN,theta\_Vas\_RN,sigma\_Vas\_RN),r0) CalcultauxZC\_HW(10000,10,c(a\_HW\_RN,sigma\_HW\_RN),r0) CalcultauxZC\_CIR(10000,10,c(k\_CIR\_RN,theta\_CIR\_RN,sigma\_CIR\_RN),x0\_CIR\_RN)

#### ############################################

## Calibration du modèle de Black-Scholes ##

#### ############################################

```
LB = c(r0, 1e-15)UB = c(r0, 2)
```
param=hjkb(c(r0,1),Ecart\_Quad\_BS, lower=LB, upper=UB)\$par # Quelques secondes

#Les paramètres sont : mu\_BS\_RN=param[1] sigma\_BS\_RN=param[2]

```
# Résultats de l'optimisation
Ecart_Quad_BS(c(mu_BS_RN,sigma_BS_RN))
mu_BS_RN
sigma_BS_RN
```
##################################### ## Calibration du modèle de Merton ## #####################################

```
LB = c(10, 1e-10, -5, 1e-10, 1e-15)UB = c(r0, 1, 5, 1.5, 1)param=hjkb(c(r0,0.5,0,0.5,0.5),Ecart_Quad_Mer, lower=LB, upper=UB)$par
# Quelques secondes
```
#Les paramètres sont : mu\_Mer\_RN=param[1] sigma\_Mer\_RN=param[2] gamma\_Mer\_RN=param[3] sigmaU\_Mer\_RN=param[4] lambda\_Mer\_RN=param[5]

```
# Résultats de l'optimisation
Ecart Quad Mer(c(mu Mer RN,sigma Mer RN,gamma Mer RN,sigmaU Mer RN,lambda Mer RN))
mu_Mer_RN
sigma_Mer_RN
gamma_Mer_RN
sigmaU_Mer_RN
lambda_Mer_RN
```
#### ################################

Projection\_Evolution\_BS(10000,10,c(mu\_BS\_RN,sigma\_BS\_RN),100) Projection\_Evolution\_Mer(10000,10,c(mu\_Mer\_RN,sigma\_Mer\_RN ,gamma\_Mer\_RN,sigmaU\_Mer\_RN,lambda\_Mer\_RN),100)

# **Annexe D**

# **Modèle ALM**

### **Données**

```
# N: nombre d'annees de projection
# CO : capital investi
# pO : Pourcentage de l'actif investi en obligation
# ZCt0 : contient tous les taux zero coupon pris a la date t=0,
# de maturite 1, 2, \ldots, N# ZCti : contient les taux zero coupon pris a la date t=i et
# de maturite t=i+1 . 0<=i<=N-1
# EvoAct : evolution du prix moyen d'une action
# pgain : pourcentage de la performance que l'on donne a l'assure.
# S0 prix initial de l'action
###########################
n=10
CO=100000
pO:0.7
S0=100
pgain=0.9
# Taux zéro coupon
ZCt0_Vas=rep(0,n)
ZCti_Vas=rep(0,n)
ZCt0_HW=rep(0,n)
ZCti_HW=rep(0,n)
ZCt0 CIR=rep(0,n)ZCti_CIR=rep(0,n)
for (i in 1:n){
  ZCt0_Vas[i]=tauxZC_Vas(10000,c(k_Vas_RN,theta_Vas_RN,sigma_Vas_RN),r0,0,i)
  ZCti Vas[i]=tauxZC Vas(10000,c(k Vas RN,theta Vas RN,sigma Vas RN),r0,(i-1),i)
  ZCt0_HW[i]=tauxZC_HW(10000,c(a_HW_RN,sigma_HW_RN),r0,0,i)
  ZCti_HW[i]=tauxZC_HW(10000,c(a_HW_RN,sigma_HW_RN),r0,(i-1),i)
  ZCt0_CIR[i]=tauxZC_CIR(10000,c(k_CIR_RN,theta_CIR_RN,sigma_CIR_RN)
  ,x0_CIR_RN,0,i)
  ZCti_CIR[i]=tauxZC_CIR(10000,c(k_CIR_RN,theta_CIR_RN,sigma_CIR_RN)
  ,x0_CIR_RN,(i-1),i)
```

```
}
# Evolution du prix des actions
Act_BS=Projection_Evolution_BS(10000,n,c(mu_BS_RN,sigma_BS_RN),S0)[,2]
Act_Merbis=Projection_Evolution_Mer(1000,n,c(mu_Mer_RN,sigma_Mer_RN
,gamma_Mer_RN,sigmaU_Mer_RN,lambda_Mer_RN),S0)[,2]
for (i in 1:9999){
  Act Merbis=rbind(Act Merbis, Projection Evolution Mer(1000,n,c(mu Mer RN)
  ,sigma_Mer_RN,gamma_Mer_RN,sigmaU_Mer_RN,lambda_Mer_RN),S0)[,2])
}
Act_Mer=apply(Act_Merbis,2,mean)
# Intervalle de confiance
moy=apply(Act_Merbis,2,mean)
ec=apply(Act_Merbis,2,sd)
borneinf=moy-1.96*ec/sqrt(10000)
bornesup=moy+1.96*ec/sqrt(10000)
borneinf;moy;bornesup
```
# **Best Estimate**

}

```
Calcul_BEL=function(n,pgain,C,pO,ZCti,ZCt0,EvoAct){
```

```
CO=C*pO
  CA=C*pO
  # Calcul de ce que l'on donne a l'assure
  AssObis=CO*ZCti*pgain
  AssAbis=diff(EvoAct)*(CA/EvoAct[1:n])*pgain
  Assbis=AssObis+AssAbis
  # Si la performance est negative, on prend sur nos fonds propre.
 Assbis[Assbis<0]=0
  # On rajoute le capital qu'il a investis au terme de son contrat
  Assbis[length(Assbis)]=Assbis[length(Assbis)]+CA+CO
  # Chaque année il gagnera : Assbis
  # Donc il aura un taux de rentabilite de : (sum(Assbis)-CA-CO)/(CA+CO)
  # On actualise et on fait la somme afin d'avoir le
  # BE : sum(Assbis*((1+ZCto)^{-}(-(1:n))))Gain_par_annee=Assbis
 Taux_de_rentabilite=(sum(Assbis)-CA-CO)/(CA+CO)
 Best_Estimate=sum(Assbis*((1+ZCt0)^(-(1:n))))
 return (list("Gain_par_annee"=Gain_par_annee,"Taux_de_rentabilite"
  =Taux_de_rentabilite,"Best_Estimate"=Best_Estimate))
## Vasicek - BS ##
Calcul BEL(n,pgain,C,pO,ZCti Vas,ZCt0 Vas,Act BS)
## H-W - BS ##
```

```
Calcul_BEL(n,pgain,C,pO,ZCti_HW,ZCt0_HW,Act_BS)
## CIR ++ - BS ##
Calcul_BEL(n,pgain,C,pO,ZCti_CIR,ZCt0_CIR,Act_BS)
## Vasicek - Merton ##
Calcul_BEL(n,pgain,C,pO,ZCti_Vas,ZCt0_Vas,Act_Mer)
## H-W - Merton ##
Calcul_BEL(n,pgain,C,pO,ZCti_HW,ZCt0_HW,Act_Mer)
\## CIR ++ - Merton \##
Calcul BEL(n,pgain, C,pO, ZCti CIR, ZCt0 CIR, Act Mer)
```
# Pourcentages de différences entre les modèles :

```
## Variations entre les modèles
BE_Vas_BS=Calcul_BEL(n,pgain,C,pO,ZCti_Vas,ZCt0_Vas,Act_BS)$Best_Estimate
BE_HW_BS=Calcul_BEL(n,pgain,C,pO,ZCti_HW,ZCt0_HW,Act_BS)$Best_Estimate
BE_CIR_BS=Calcul_BEL(n,pgain,C,pO,ZCti_CIR,ZCt0_CIR,Act_BS)$Best_Estimate
BE_Vas_Mer=Calcul_BEL(n,pgain,C,pO,ZCti_Vas,ZCt0_Vas,Act_Mer)$Best_Estimate
BE_HW_Mer=Calcul_BEL(n,pgain,C,pO,ZCti_HW,ZCt0_HW,Act_Mer)$Best_Estimate
BE_CIR_Mer=Calcul_BEL(n,pgain,C,pO,ZCti_CIR,ZCt0_CIR,Act_Mer)$Best_Estimate
```
### **Comparaison du BE trouvé avec les différents modèles**

#CIR\_Mer-HW\_Mer abs(BE\_CIR\_Mer-BE\_HW\_Mer)/BE\_HW\_Mer\*100 #CIR\_Mer-Vas\_Mer abs(BE\_CIR\_Mer-BE\_Vas\_Mer)/BE\_Vas\_Mer\*100 #CIR\_Mer-CIR\_BS abs(BE\_CIR\_Mer-BE\_CIR\_BS)/BE\_CIR\_BS\*100 #CIR\_Mer-HW\_BS abs(BE\_CIR\_Mer-BE\_HW\_BS)/BE\_HW\_BS\*100 #CIR\_Mer-Vas\_BS abs(BE\_CIR\_Mer-BE\_Vas\_BS)/BE\_Vas\_BS\*100 #HW\_Mer-Vas\_Mer abs(BE\_HW\_Mer-BE\_Vas\_Mer)/BE\_Vas\_Mer\*100 #HW\_Mer-CIR\_BS abs(BE\_HW\_Mer-BE\_CIR\_BS)/BE\_CIR\_BS\*100 #HW\_Mer-HW\_BS abs(BE\_HW\_Mer-BE\_HW\_BS)/BE\_HW\_BS\*100 #HW\_Mer-Vas\_BS abs(BE\_HW\_Mer-BE\_Vas\_BS)/BE\_Vas\_BS\*100 #Vas\_Mer-CIR\_BS abs(BE\_Vas\_Mer-BE\_CIR\_BS)/BE\_CIR\_BS\*100 #Vas\_Mer-HW\_BS abs(BE\_Vas\_Mer-BE\_HW\_BS)/BE\_HW\_BS\*100 #Vas\_Mer-Vas\_BS abs(BE\_Vas\_Mer-BE\_Vas\_BS)/BE\_Vas\_BS\*100 #CIR\_BS-HW\_BS abs(BE\_CIR\_BS-BE\_HW\_BS)/BE\_HW\_BS\*100

#CIR\_BS-Vas\_BS abs(BE\_CIR\_BS-BE\_Vas\_BS)/BE\_Vas\_BS\*100 #HW\_BS-Vas\_BS abs(BE\_HW\_BS-BE\_Vas\_BS)/BE\_Vas\_BS\*100

## **SCR**

```
# Chocs sur les taux : Matrice
Maturite=c(0.25,0.5,seq(1,25),30)
ChocDown = c(-0.75,-0.75,-0.75,-0.65,-0.56,-0.5,-0.46,-0.42,-0.39,-0.36,-0.33),-0.31,-0.30,-0.29,-0.28,-0.28,-0.27,-0.28,-0.28,-0.28,-0.29,-0.29,-0.3
,-0.3,-0.3,-0.3,-0.3,-0.3)
Matice_des_chocs=cbind(Maturite,ChocDown)
Matrice_Chocs=NULL
for (i \in 1:n) {
 Matrice Chocs=rbind(Matrice Chocs,Matice des chocs[Matice des chocs[,1]==i,])
}
# Choc a la baisse du taux
# Seuls les taux d'actualisation sont impactés. Les coupons de l'obligation
# reste les mêmes peut importe la hausse ou la baisse des taux
ChocDown=rep(1,n)+Matrice_Chocs[,2]
ZCt0_CIR_ChocDown=ZCt0_CIR*ChocDown
ZCt0_HW_ChocDown=ZCt0_HW*ChocDown
ZCt0_Vas_ChocDown=ZCt0_Vas*ChocDown
# Choc action à la baisse
pbaisse=0.39
Act_BS_ChocAction=Act_BS*(1-pbaisse)
Act_Mer_ChocAction=Act_Mer*(1-pbaisse)
# Valeur des obligations
Actif Vas=Calcul BEL(n,1,C*pO,1,ZCti Vas,ZCt0 Vas,Act BS)$Best Estimate
Actif HW=Calcul BEL(n,1,C*pO,1,ZCti HW,ZCt0 HW,Act BS)$Best Estimate
Actif_CIR=Calcul_BEL(n,1,C*pO,1,ZCti_CIR,ZCt0_CIR,Act_BS)$Best_Estimate
# Valeur de l'actif avant le choc
Actif_avant_choc=c(Actif_Vas,Actif_HW,Actif_CIR,Actif_Vas,Actif_HW,Actif_CIR)+C*(1-pO)
      # Choc à la baisse du taux d'interets
BE_Vas_BS_ChocDown=Calcul_BEL(n,pgain,C,pO,ZCti_Vas,ZCt0_Vas_ChocDown
,Act_BS)$Best_Estimate
BE_HW_BS_ChocDown=Calcul_BEL(n,pgain,C,pO,ZCti_HW,ZCtO_HW_ChocDown
,Act_BS)$Best_Estimate
BE_CIR_BS_ChocDown=Calcul_BEL(n,pgain,C,pO,ZCti_CIR,ZCt0_CIR_ChocDown
,Act_BS)$Best_Estimate
BE_Vas_Mer_ChocDown=Calcul_BEL(n,pgain,C,pO,ZCti_Vas,ZCt0_Vas_ChocDown
,Act_Mer)$Best_Estimate
```

```
BE_HW_Mer_ChocDown=Calcul_BEL(n,pgain,C,pO,ZCti_HW,ZCt0_HW_ChocDown
,Act_Mer)$Best_Estimate
BE_CIR_Mer_ChocDown=Calcul_BEL(n,pgain,C,pO,ZCti_CIR,ZCt0_CIR_ChocDown
,Act_Mer)$Best_Estimate
```

```
# Calcul de la variations des fonds propre.
Actif_apres_choc=c( Calcul_BEL(n,1,C*pO,1,ZCti_Vas,ZCt0_Vas_ChocDown
,Act_BS)$Best_Estimate
                    ,Calcul_BEL(n,1,C*pO,1,ZCti_HW,ZCt0_HW_ChocDown
                    ,Act_BS)$Best_Estimate
                    ,Calcul_BEL(n,1,C*pO,1,ZCti_CIR,ZCt0_CIR_ChocDown
```
,Act\_BS)\$Best\_Estimate ,Calcul\_BEL(n,1,C\*pO,1,ZCti\_Vas,ZCt0\_Vas\_ChocDown ,Act\_BS)\$Best\_Estimate ,Calcul\_BEL(n,1,C\*pO,1,ZCti\_HW,ZCt0\_HW\_ChocDown ,Act\_BS)\$Best\_Estimate ,Calcul\_BEL(n,1,C\*pO,1,ZCti\_CIR,ZCt0\_CIR\_ChocDown

```
,Act_BS)$Best_Estimate) +C*(1-pO)
Après=Actif_apres_choc-c(BE_Vas_BS_ChocDown,BE_HW_BS_ChocDown,BE_CIR_BS_ChocDown
,BE_Vas_Mer_ChocDown,BE_HW_Mer_ChocDown,BE_CIR_Mer_ChocDown)
SCR_ChocInteret=Avant-Après
```

```
# Choc à la baisse des actions
BE_Vas_BS_ChocAction=Calcul_BEL(n,pgain,C,pO,ZCti_Vas,ZCt0_Vas
,Act_BS_ChocAction)$Best_Estimate
BE_HW_BS_ChocAction=Calcul_BEL(n,pgain,C,pO,ZCti_HW,ZCt0_HW
,Act_BS_ChocAction)$Best_Estimate
BE_CIR_BS_ChocAction=Calcul_BEL(n,pgain,C,pO,ZCti_CIR,ZCtO_CIR
,Act_BS_ChocAction)$Best_Estimate
BE_Vas_Mer_ChocAction=Calcul_BEL(n,pgain,C,pO,ZCti_Vas,ZCt0_Vas
,Act_Mer_ChocAction)$Best_Estimate
BE_HW_Mer_ChocAction=Calcul_BEL(n,pgain,C,pO,ZCti_HW,ZCt0_HW
,Act_Mer_ChocAction)$Best_Estimate
BE_CIR_Mer_ChocAction=Calcul_BEL(n,pgain,C,pO,ZCti_CIR,ZCt0_CIR
, Act Mer ChocAction) $Best Estimate
```

```
# Calcul de la variations des fonds propre.
Actif_apres_choc=c(Actif_Vas,Actif_HW,Actif_CIR,Actif_Vas,Actif_HW
,Actif_CIR)+C*(1-pO)*(1-pbaisse)
Après=Actif_apres_choc-c(BE_Vas_BS_ChocAction,BE_HW_BS_ChocAction,BE_CIR_BS_ChocAction
,BE_Vas_Mer_ChocAction,BE_HW_Mer_ChocAction,BE_CIR_Mer_ChocAction)
SCR_ChocAction=Avant-Après
```

```
# Calcul du SCR
Matrice_de_correlation=matrix(c(1,0.5,0.5,1),nrow=2,ncol=2)
SCR=rep(0,6)i=1
```

```
for (i in 1:6){
  v=c(SCR_ChocInteret[i],SCR_ChocAction[i])
  SCR[i]=sqrt(t(v)%*%Matrice_de_correlation%*%v)
}
SCR_Vas_BS=SCR[1]
SCR_HW_BS=SCR[2]
SCR_CIR_BS=SCR[3]
SCR Vas Mer=SCR[4]
SCR HW Mer=SCR[5]
SCR_CIR_Mer=SCR[6]
```
### **Comparaison du SCR trouvés avec les différents modèles**

```
# Pourcentages de différences entre les modèles :
#CIR_Mer-HW_Mer
abs(SCR_CIR_Mer-SCR_HW_Mer)/SCR_HW_Mer*100
#CIR_Mer-Vas_Mer
abs(SCR_CIR_Mer-SCR_Vas_Mer)/SCR_Vas_Mer*100
#CIR_Mer-CIR_BS
abs(SCR_CIR_Mer-SCR_CIR_BS)/SCR_CIR_BS*100
#CIR_Mer-HW_BS
abs(SCR_CIR_Mer-SCR_HW_BS)/SCR_HW_BS*100
#CIR_Mer-Vas_BS
abs(SCR_CIR_Mer-SCR_Vas_BS)/SCR_Vas_BS*100
#HW_Mer-Vas_Mer
abs(SCR_HW_Mer-SCR_Vas_Mer)/SCR_Vas_Mer*100
#HW_Mer-CIR_BS
abs(SCR_HW_Mer-SCR_CIR_BS)/SCR_CIR_BS*100
#HW_Mer-HW_BS
abs(SCR_HW_Mer-SCR_HW_BS)/SCR_HW_BS*100
#HW_Mer-Vas_BS
abs(SCR_HW_Mer-SCR_Vas_BS)/SCR_Vas_BS*100
#Vas_Mer-CIR_BS
abs(SCR_Vas_Mer-SCR_CIR_BS)/SCR_CIR_BS*100
#Vas_Mer-HW_BS
abs(SCR_Vas_Mer-SCR_HW_BS)/SCR_HW_BS*100
#Vas_Mer-Vas_BS
abs(SCR_Vas_Mer-SCR_Vas_BS)/SCR_Vas_BS*100
#CIR_BS-HW_BS
abs(SCR_CIR_BS-SCR_HW_BS)/SCR_HW_BS*100
#CIR_BS-Vas_BS
abs(SCR_CIR_BS-SCR_Vas_BS)/SCR_Vas_BS*100
#HW_BS-Vas_BS
abs(SCR_HW_BS-SCR_Vas_BS)/SCR_Vas_BS*100
```
# **Bibliographie**

Brigo Damiano et Mercurio Fabio, Interest Rate Models - Theory and Practise. *With Smile, Inflation and Credit.*, Spinger Finance , p 1007.

Rim Chérif (2009). Tarification d'options et ajustements dans un modèle avec sauts, mémoire en maitrise des sciences.

Kazuhisa Matsuda (2004). Introduction to Merton Jump Diffusion Model, thèse de doctorat : économie , the City University of New-York.

Ioane Muni Toke (2011). Modèles stochastiques de taux d'intérêt, mémoire : options mathématiques appliquées, Ecole Centrale Paris.

OFI Asset Management,Calcul du SCR Marché.

Pôle de recherche en analyse financière et comptabilité, EDHEC Business School ,Les impacts de Solvabilité II sur la gestion obligataire. Juillet 2012.